**This Virus Guide** 

**Is being presented by:**

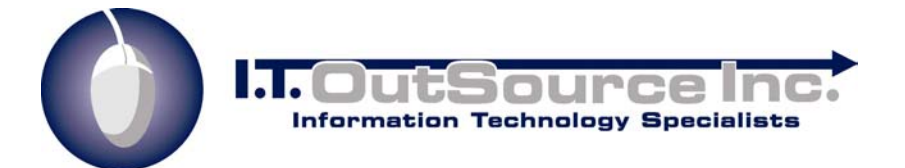

### www.itos.us

### sales@itos.us

This Virus Guide is the exclusive property of SOPHOS. The only affiliation between ITOS and SOPHOS is that of a channel partner.

© Sophos Plc 2001

# Computer viruses demystified

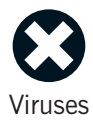

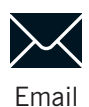

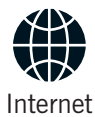

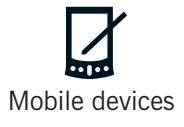

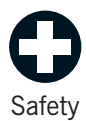

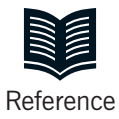

# Computer viruses demystified

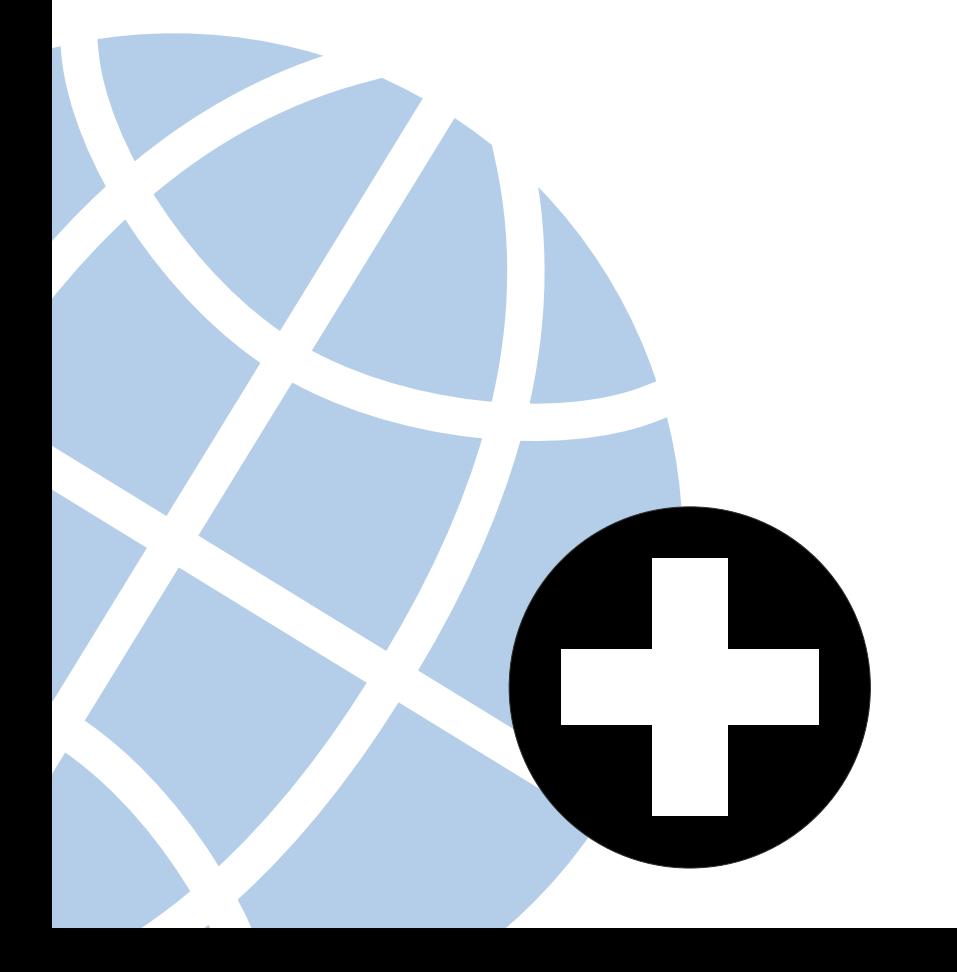

# Contents Separate Contents

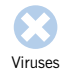

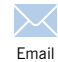

[Internet](#page-39-1)

4

[Why viruses matter 5](#page-5-1)  $\boldsymbol{\Omega}$ 

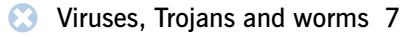

[Virus hoaxes 23](#page-23-0)

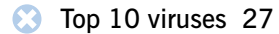

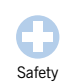

[Mobile devices](#page-47-1)

 $\bowtie$  [Email 33](#page-33-1)

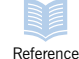

**(6)** [The internet 39](#page-39-1)

[Mobile phones and palmtops 47](#page-47-1) M

[Ten steps to safer computing 55](#page-55-1) O

- **Useful links** 59
	- [Glossary 61](#page-61-0) **HIRT** 
		- [Index 69](#page-69-0)

**Contents** 

# <span id="page-5-1"></span><span id="page-5-0"></span>Why viruses matter

*Computer viruses, hackers, crackers, data crime. They make headline news and – so the media claim – cost us millions. But do viruses and all the other nasties in cyberspace matter? Do they really do much harm?*

If you're in any doubt, just try imagining what could happen in your office or home.

Imagine that no-one has updated your anti-virus software for a few months. When they do, you find that your accounts spreadsheets are infected with a new virus that changes figures at random. Naturally you keep backups. But you might have been backing up infected files for months. How do you know which figures to trust?

Now imagine that a new email virus has been released. Your company is receiving so many emails that you decide to shut down your email gateway altogether … and miss an urgent order from a big customer.

Suppose that you've been studying at home for an MBA. You've almost finished your dissertation when one of your

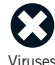

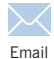

[Internet](#page-39-1)

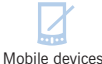

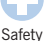

[Reference](#page-59-1)

Why viruses matter

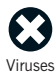

[Email](#page-33-1)

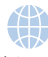

[Internet](#page-39-1)

[Mobile devices](#page-47-1)

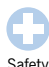

[Safety](#page-55-1)

[Reference](#page-59-1)

children puts a new game on your PC and infects it. The virus deletes everything on the hard drive … including all your hard work.

Imagine that a friend emails you some files he found on the internet. You open them and trigger a virus that mails confidential documents to everyone in your address book … including your competitors.

Finally, imagine that you accidentally send another company a report that carries a virus. Will they feel safe to do business with you again?

Such incidents have all happened. In every case, simple precautions, some of which cost nothing, could have prevented the problem.

This guide tells you what the risks are and how you can avoid them.

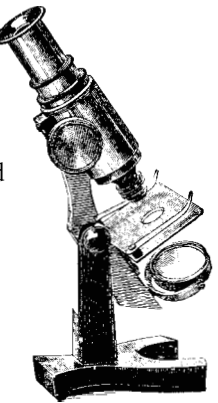

Why viruses matter

# <span id="page-7-0"></span>Viruses, Trojans and worms

*In the mid-1980s Basit and Amjad Alvi of Lahore, Pakistan discovered that people were pirating their software. They responded by writing the first computer virus, a program that would put a copy of itself and a copyright message on any floppy disk copies their customers made. From these simple beginnings, an entire virus counter-culture has emerged. Today new viruses sweep the planet in hours and virus scares are major news. People are fascinated, but not always well-informed. Read on to see how viruses spread and how you can protect yourself.*

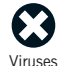

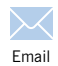

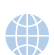

[Internet](#page-39-1)

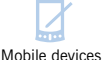

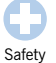

[Reference](#page-59-1)

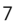

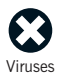

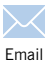

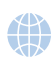

[Mobile devices](#page-47-1)

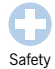

[Reference](#page-59-1)

# **What is a virus?**

*A computer virus is a computer program that can spread across computers and networks by making copies of itself, usually without the user's knowledge.*

Viruses can have harmful side-effects. These can range from displaying irritating messages to deleting all the files on your computer.

### **How does a virus infect computers?**

A virus program has to be run before it can infect your computer.

Viruses have ways of making sure that this happens. They can attach themselves to other programs or hide in code that is run automatically when you open certain types of files.

You might receive an infected file on a disk, in an email attachment, or in a download from the internet.As soon as you launch the file, the virus code runs.Then the virus can copy itself to other files or disks and make changes on your computer.

For details, see['Boot sector viruses',](#page-13-0)['Parasitic viruses'](#page-14-0) and ['Macro viruses'](#page-15-0) later in this chapter.

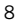

## **Trojan horses**

*Trojan horses are programs that do things that are not described in their specifications.*

The user runs what they think is a legitimate program, allowing it to carry out hidden, often harmful, functions.

For example, *Troj/Zelu* claims to be a program for fixing the 'millennium bug' but actually overwrites the hard disk.

Trojan horses are sometimes used as a means of infecting a user with a computer virus.

Backdoor Trojans are programs that allow other computer users to take control of your PC over the internet.

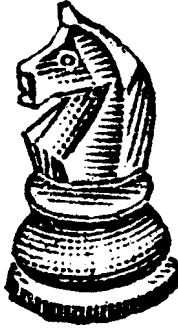

### **Worms**

Worms are similar to viruses but do not need a carrier (like a macro or a boot sector).

Worms simply create exact copies of themselves and use communications between computers to spread.

Many viruses, such as *Kakworm* (*VBS/Kakworm*) or *Love Bug* (*VBS/LoveLet-A*), behave like worms and use email to forward themselves to other users.

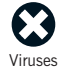

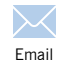

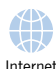

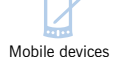

[Safety](#page-55-1)

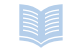

[Reference](#page-59-1)

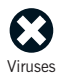

[Email](#page-33-1)

Safe

Æ

## **What can viruses do?**

*Virus side-effects, often called the payload, are the aspect of most interest to users. Here are some of the things that viruses are capable of.*

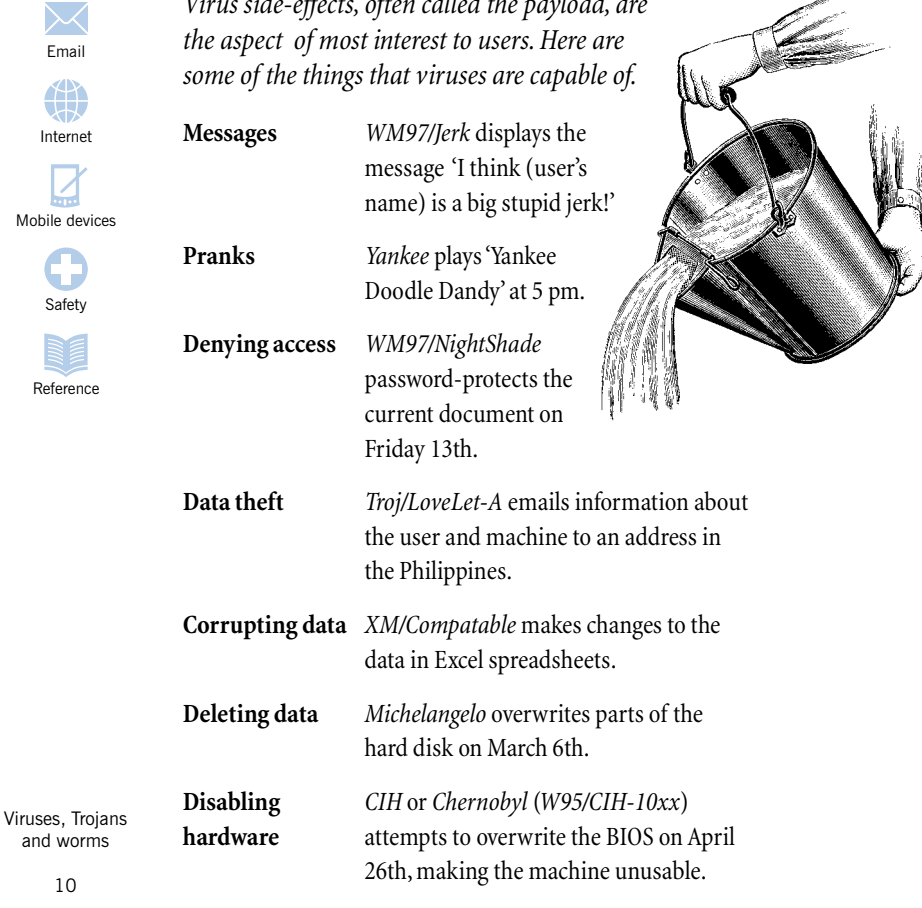

10

## <span id="page-11-0"></span>**Where are the virus risks?**

*Here are the points where your office is vulnerable.*

### **The internet**

Downloaded programs or documents may be infected.

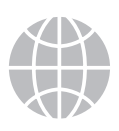

#### **Documents and spreadsheets**

These can contain macro viruses, which can infect and make changes to other documents or spreadsheets.

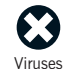

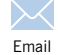

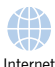

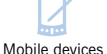

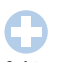

**[Safety](#page-55-1)** 

[Reference](#page-59-1)

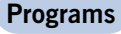

Programs that carry a virus can infect you machine as soon as you run them.

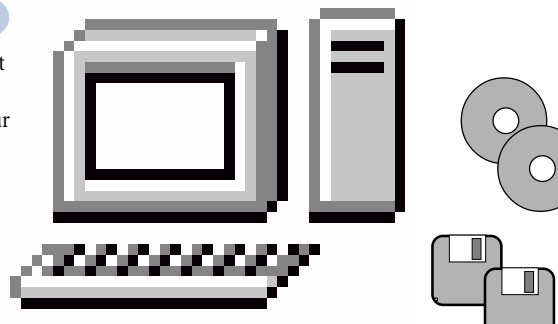

#### **Email**

Email can include infected attachments. If you double-click on an infected attachment,

you risk infecting your machine. Some emails even include malicious scripts that run as soon

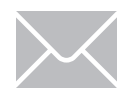

as you preview the mail or read the body text.

#### **Floppy disks and CDs**

Floppy disks can have a virus in the boot sector. They can also hold infected programs or documents. CDs may also hold infected items.

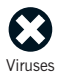

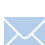

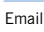

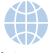

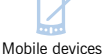

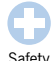

[Safety](#page-55-1)

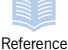

# **Preventing viruses**

*There are simple measures you can take to avoid being infected or to deal with viruses if you are infected.*

#### **Make users aware of the risks**

Tell everyone in the organisation that they are at risk if they swap floppy disks, download files from websites or open email attachments.

#### **Install anti-virus software and update it regularly**

Anti-virus programs can detect and often disinfect viruses. If the software offers on-access virus checking, use it. On-access checking protects users by denying access to any file that is infected. See the['Anti-virus software'](#page-16-0) section later in this chapter.

### **Keep backups of all your data**

Make sure you have backups of all data and software, including operating systems. If you are affected by a virus, you can replace your files and programs with clean copies.

For details, see the['Ten steps to safer computing'](#page-55-2)chapter.

### <span id="page-13-0"></span>**Boot sector viruses**

*Boot sector viruses were the first type of virus to appear. They spread by modifying the boot sector, which contains the program that enables your computer to start up.*

When you switch on, the hardware looks for the boot sector program – which is usually on the hard disk, but can be on floppy or CD – and runs it. This program then loads the rest of the operating system into memory.

A boot sector virus replaces the original boot sector with its own, modified version (and usually hides the original somewhere else on the hard disk). When you next start up, the infected boot sector is used and the virus becomes active.

You can only become infected if you boot up your computer from an infected disk, e.g. a floppy disk that has an infected boot sector.

Many boot sector viruses are now quite old. Those written for DOS machines do not usually spread on Windows 95, 98, Me, NT or 2000 computers, though they can sometimes stop them from starting up properly.

#### **Form**

A virus that is still widespread ten years after it first appeared. The original version triggers on the 18th of each month and produces a click when keys are pressed on the keyboard.

#### **Parity Boot**

A virus that may randomly display the message 'PARITY CHECK' and freeze the operating system. The message resembles a genuine error message displayed when the computer's memory is faulty.

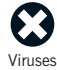

[Email](#page-33-1)

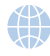

[Internet](#page-39-1)

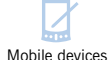

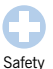

[Reference](#page-59-1)

<span id="page-14-0"></span>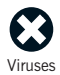

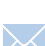

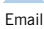

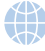

[Mobile devices](#page-47-1)

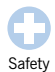

[Reference](#page-59-1)

**Parasitic viruses (file viruses)**

*Parasitic viruses, also known as file viruses, attach themselves to programs (or 'executables').*

When you start a program infected with a file virus, the virus is launched first. To hide itself, the virus then runs the original program.

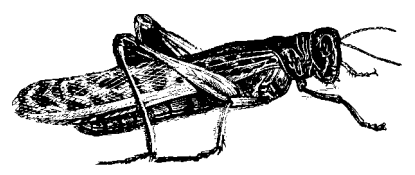

The operating system on your computer sees the virus as part of the program you were trying to run and gives it the same rights. These rights allow the virus to copy itself, install itself in memory or release its payload.

Parasitic viruses appeared early in virus history but they still pose a real threat. The internet has made it easier than ever to distribute programs, giving these viruses new opportunities to spread.

#### **Jerusalem**

On Friday 13th, deletes every program run on the computer.

#### **CIH (Chernobyl)**

On the 26th of certain months, this virus will overwrite part of the BIOS chip, making the computer unusable. The virus also overwrites the hard disk.

#### **Remote Explorer**

*WNT/RemExp* (*Remote Explorer*) infects Windows NT executables. It was the first virus that could run as a service, i.e. run on NT systems even when no-one is logged in.

### <span id="page-15-0"></span>**Macro viruses**

*Macro viruses take advantage of macros, commands that are embedded in files and run automatically.*

Many applications, such as word processing or spreadsheet programs, use macros.

A macro virus is a macro program that can copy itself and spread from one file to another. If you open a file that contains a macro virus, the virus copies itself into the application's startup files. The computer is now infected.

When you next open a file using the same application, the virus infects that file. If your computer is on a network, the infection can spread rapidly: when you send an infected file to someone else, they can become infected too.

A malicious macro can also make changes to your documents or settings.

Macro viruses infect files used in most offices and some can infect several file types, such as Word or Excel files. They can also spread to any platform on which their 'host' application runs. Above all, they spread easily because documents are exchanged frequently via email and websites.

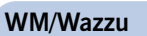

Infects Word documents. It moves between one and three words and inserts the word 'wazzu' at random.

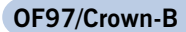

Can infect Word, Excel and PowerPoint files. When it infects a Word document, it turns off macro protection in the other Office 97 applications, so that it can infect them.

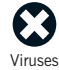

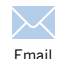

[Internet](#page-39-1)

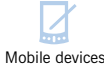

[Safety](#page-55-1)

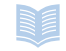

[Reference](#page-59-1)

<span id="page-16-0"></span>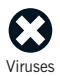

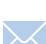

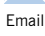

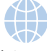

### [Mobile devices](#page-47-1)

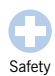

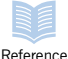

# **Anti-virus software**

*Anti-virus software can detect viruses, prevent access to infected files and often eliminate the infection. Here is an introduction to the different kinds of software available.*

### **Scanners**

Virus scanners can detect, and often disinfect, the viruses known at the time the scanner is released. Scanners are easily the most popular form of anti-virus software but they have to be updated regularly to recognise new viruses.

There are *on-demand* and *on-access* scanners. Many anti-virus packages offer both.

*On-demand* scanners let you start or schedule a scan of specific files or drives.

*On-access* scanners stay active on your machine whenever you are using it. They check files as you try to open or run them.

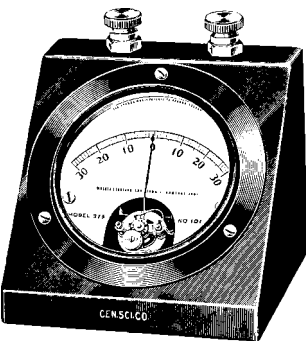

### **Checksummers**

Checksummers are programs that can tell when files have been changed. If a virus infects a program or document, changing it in the process, the checksummer should report the change.

The good thing about checksummers is that they do not need to know anything about a virus in order to detect its presence. For that reason, checksummers do not need regular updating.

The bad thing about checksummers is that they cannot tell the difference between a virus and a legitimate change, so false alarms are likely. Checksummers have particular problems with documents, which can change frequently.

In addition, checksummers can only alert you after infection has taken place, they cannot identify the virus, and they cannot provide disinfection.

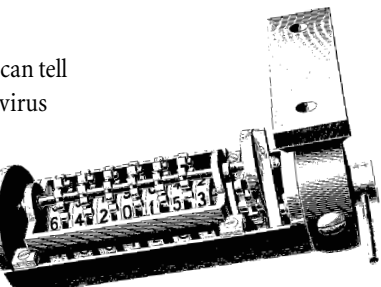

### **Heuristics**

Heuristic software tries to detect viruses – both known and unknown – by using general rules about what viruses look like. Unlike conventional scanners, this software doesn't rely on frequent updates about all known viruses.

However, if a new kind of virus emerges, the software will not recognise it and will need to be updated or replaced.

 Heuristics can be prone to false alarms.

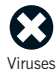

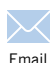

[Internet](#page-39-1)

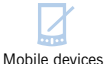

[Safety](#page-55-1)

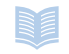

[Reference](#page-59-1)

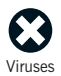

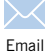

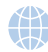

[Mobile devices](#page-47-1)

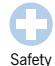

[Reference](#page-59-1)

# **A brief history of viruses**

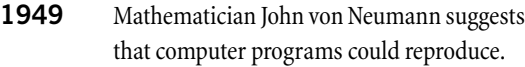

1950s Bell Labs develop an experimental game in which players use malicious programs to attack each other's computers.

**1975** Sci-fi author John Brunner imagines a computer 'worm' spreading across networks.

**1984** Fred Cohen introduces the term 'computer virus' in a thesis on such programs.

- **1986** The first computer virus, *Brain*, is allegedly written by two brothers in Pakistan.
- **1987** The *Christmas tree* worm paralyses the IBM worldwide network.

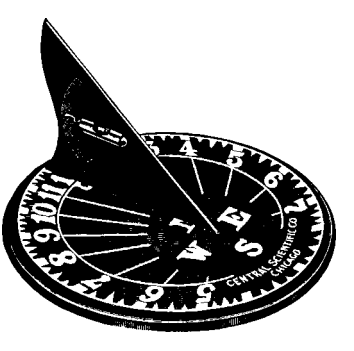

- **1988** The *Internet worm* spreads through the US DARPA internet.
- **1990** Mark Washburn writes *1260*, the first 'polymorphic' virus, which mutates (i.e. change its form) each time it infects.

- <span id="page-19-0"></span>**1992** There is worldwide panic about the *Michelangelo* virus, although very few computers are infected.
- **1994** *Good Times*, the first major virus hoax, appears.
- **1995** The first macro virus, *Concept*, appears. In the same year, Australian virus writers produce the first virus specifically written for Windows 95.

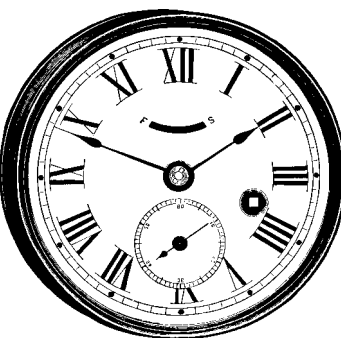

- **1998** *CIH* or *Chernobyl* becomes the first virus to paralyse computer hardware.
- **1999** *Melissa*, a virus that forwards itself by email, spreads worldwide. *Bubbleboy*, the first virus to infect a computer when email is viewed, appears.
- **2000** *Love Bug* becomes the most successful email virus yet. The first virus appears for the Palm operating system, although no users are infected.

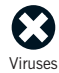

[Email](#page-33-1)

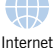

[Mobile devices](#page-47-1)

[Safety](#page-55-1)

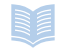

[Reference](#page-19-0)

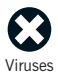

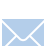

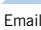

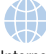

[Mobile devices](#page-47-1)

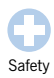

[Reference](#page-59-1)

Viruses, Trojans and worms

## **The hidden costs of viruses**

*Viruses don't just corrupt or delete data. They can also harm your business in less obvious ways.*

Everyone knows about viruses that delete everything on the hard drive or corrupt documents. Such effects are serious, but you can soon recover if you have good backups. More serious are some of the less visible side-effects.

For example, viruses can prevent computers from working or force you to shut down the network. During this time, working hours - and so revenue - are being lost.

Some viruses interrupt the communications business depends on. *Melissa* or *ExploreZip*, which spread via email, can generate so much mail that servers crash. Even if this doesn't happen, companies sometimes react to the risk by shutting down their mail servers anyway.

There is a threat to confidentiality too. *Melissa* can forward documents, which may contain sensitive information, to anyone in your address book.

Viruses can seriously damage your credibility. If you send infected documents to customers, they may refuse to do business with you or demand compensation. Sometimes you risk embarrassment as well as a damaged business reputation. *WM/Polypost*, for example, places copies of your documents in your name on alt.sex usenet newsgroups.

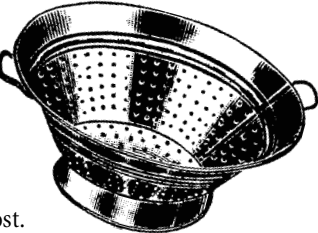

## **Who writes viruses?**

*If your computer, or your network, is hit by a virus, the first thing you're likely to say - expletives apart - is 'Why do people write these viruses?'*

At first glance, there seems to be little incentive for writing viruses. Virus writers don't gain in financial or career terms; they rarely achieve real fame; and, unlike hackers, they don't usually target particular victims, since viruses spread too indiscriminately.

Virus writing is easier to understand if you compare it to forms of delinquency such as graffiti or vandalism.

Virus writers tend to be male, under 25 and single. Their self-esteem is bound up with the approval of their peer group, or at least of a small electronic community. Virus-writing exploits, like graffitti art, are a kind of performance that wins the writer status.

Viruses also give their writers powers in cyberspace that they could never hope to have in the real world. No doubt that's why virus writers choose names inspired by heavy metal music or fantasy literature, which thrive on similar illusions of prowess and potency.

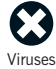

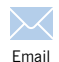

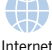

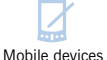

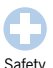

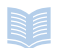

[Reference](#page-59-1)

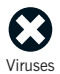

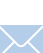

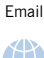

#

[Internet](#page-39-1)

[Mobile devices](#page-47-1)

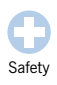

[Reference](#page-59-1)

Viruses, Trojans and worms

## **Is virus writing always wrong?**

*Most of us take it for granted that viruses are simply a bad thing, but is that necessarily true?*

Many viruses are 'harmless' or take the form of jokes. Others alert us to security flaws in software. Some people argue that viruses could even be useful, e.g. by distributing bug fixes. Unfortunately, the idea of 'harmless' viruses doesn't stand up to scrutiny.

First, viruses make changes on users' computers without their consent and sometimes without their knowledge. That's unethical – and illegal in many countries – whether the intention is good or bad. You shouldn't interfere with somebody else's computer, any more than you would borrow their car without telling them – even if you did change the oil.

Secondly, viruses don't always perform as the author intends. If a virus is badly written, it can cause unforeseen problems. Even if it's harmless on the operating system it was written for, a virus may be highly destructive on other platforms or on systems developed in future.

### **Proof-of-concept**

Sometimes people write viruses to prove that a new kind of virus is possible. These are known as proof-of-concept viruses. They do not usually have side-effects (a payload) and shouldn't be released onto other users' computers.

### **Research?**

Virus writers like to claim that they are doing research. Yet viruses are often poorly written, they are released at random on unsuspecting users, and there's no way to collect the results. This can hardly be called research.

# <span id="page-23-1"></span><span id="page-23-0"></span>Virus hoaxes

*If you have been warned about viruses called 'Good Times', 'Budweiser Frogs' or 'How to give a cat a colonic', you are the victim of a hoax. Virus hoaxes, especially email hoaxes, are commonplace and can be just as costly in terms of time and money as the real thing.*

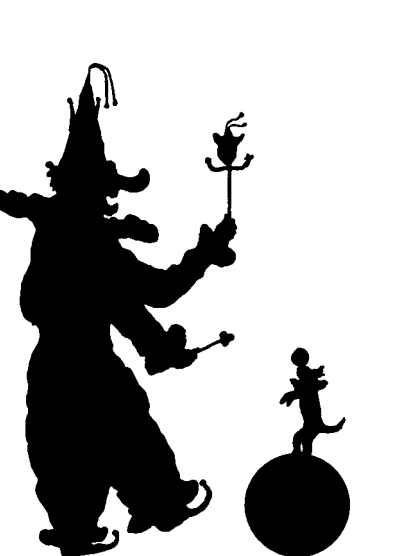

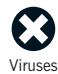

[Email](#page-33-1)

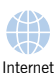

[Mobile devices](#page-47-1)

[Safety](#page-55-1)

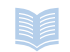

[Reference](#page-59-1)

Virus hoaxes

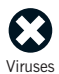

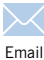

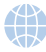

[Mobile devices](#page-47-1)

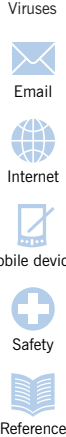

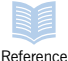

# **What are hoa xes?**

*Hoaxes are reports of non-existent viruses. Typically, th ey a re e m ails which do some or a ll of the fo llo wing:*

■ Warn you that there is an undetectable, highly destructive new virus.

■ Ask you to avoid reading emails with a p a rticular s u bject line , e.g . J oin the C rew or Budweiser Frogs.

■ Claim that the warning was issued by a major software company, internet provider or government agency, e.g. IBM , Mic ros oft , A OL or the FCC.

- Claim that a new virus can do something improbable. For instance, A *moment of silence* says that 'no program needs to be e x cha nged for a new c o m puter to be i nfecte d'.
- Use techno-babble to describe virus effe cts , e . g .*Go od Times* s ays th at the virus can put the PC's processor into 'an nth-complexity infinite binary loop'.

■ Urge you to forward the warning to o t h er u ser s .

### **The hoax that was n't**

On Ap r il 1 , 2000 an e m a i l headed *Rush-Killer v i r u s* alert began circulating. It warned of virus es t hat ta k e o ver t he m o d em a nd dial 911 (the US emergency number), and urged you to forward the warni n g . T he e m a il had all the hallm arks of a hoax . Yet t he v i r us w as r e a l . It w a s one of the BAT/911 viruses which spread through Windows shares and do call 911. It's d iffi c ult to t e ll a h oax from a r e al wa rnin g; you sho uld follow the advice in <mark>'[W](#page-26-0)hat</mark> can be do[ne about](#page-26-0) hoaxes?' at the end of this chapter.

Virus hoaxes

24

## **Why are hoaxes a problem?**

*Hoaxes can be as disruptive and costly as a genuine virus.*

If users do forward a hoax warning to all their friends and colleagues, there can be a deluge of email. This can overload mail servers and make them crash. The effect is the same as that of the real *Love Bug* virus, but the hoaxer hasn't even had to write any computer code.

It isn't just end-users who overreact. Companies who receive hoaxes often take drastic action, such as closing down a mail server or shutting down their network. This cripples communications more effectively than many real viruses, preventing access to email that may be really important.

False warnings also distract from efforts to deal with real virus threats.

Hoaxes can be remarkably persistent too. Since hoaxes aren't viruses, your anti-virus software can't detect or disable them.

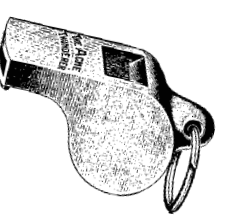

#### **Which came first?**

A hoax can inspire a real virus threat, or vice versa. After the *Good Times* hoax made the headlines, some virus writers waited until it had been debunked and then wrote a **real** virus with the same name (anti-virus firms call it *GT-Spoof)*.

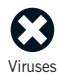

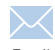

[Email](#page-33-1)

[Internet](#page-39-1)

[Mobile devices](#page-47-1)

[Safety](#page-55-1)

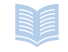

[Reference](#page-59-1)

Virus hoaxes

<span id="page-26-0"></span>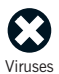

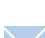

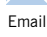

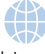

[Mobile devices](#page-47-1)

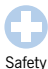

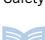

[Reference](#page-59-1)

# **What can be done about hoaxes?**

*Hoaxes, like viruses or chain mail, depend on being able to spread themselves. If you can persuade users to break the chain, you limit the harm done.*

#### **Have a company policy on virus warnings**

The solution may be a company policy on virus warnings. Here is an example:

'Do not forward any virus warnings of any kind to ANYONE other than *the person responsible for anti-virus issues*.It doesn't matter if the virus warnings come from an anti-virus vendor or have been confirmed by a large computer company or your best friend.ALL virus warnings should be sent to *name of responsible person* only.It is their job to notify everybody of virus warnings.A virus warning which comes from any other source should be ignored.'

As long as users follow the policy, there will be no flood of emails and the company expert will decide whether there is any real risk.

#### **Keep informed about hoaxes**

Keep informed about hoaxes by visiting the hoaxes pages on our website:[www.sophos.com/virusinfo/hoaxes](http://www.sophos.com/virusinfo/hoaxes)

Virus hoaxes

26

# <span id="page-27-0"></span>Top 10 viruses

*Which viruses are the most successful ever? Here is our selection of those that travelled furthest, infected most computers ... or survived the longest.*

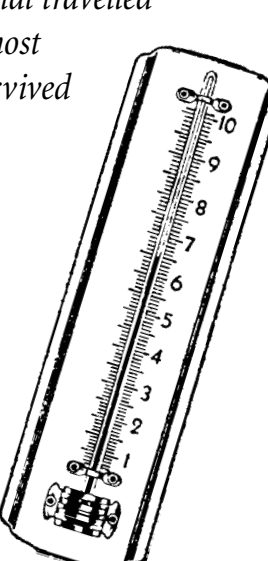

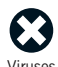

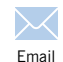

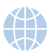

[Internet](#page-39-1)

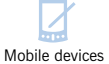

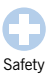

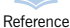

Top 10 viruses

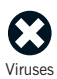

[Email](#page-33-1)

[Internet](#page-39-1)

### **Love Bug**

#### **(VBS/LoveLet-A)**

**First seen:** May 2000 **Origin:** The Philippines **AKA:** Love Letter

*The Love Bug is probably the best-known virus. By pretending to be a love letter, it played on users' curiosity, spreading around the world in hours.*

**Type:** Visual Basic Script worm **Trigger:** On initial infection

files.

**Effects:** The original version sends an email

with the subject line 'I LOVE YOU' and the text 'kindly check the attached love letter coming from me'. Opening the attachment allows the virus to run. If Microsoft Outlook is installed, the virus tries to forward itself to all addresses in the Outlook address book. It can also distribute itself to other newsgroup users, steal user information and overwrite certain

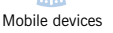

[Safety](#page-55-1) Viruses<br>
Email<br>
Internet<br>
Music device<br>
Safety<br> [Reference](#page-59-1)

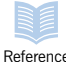

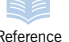

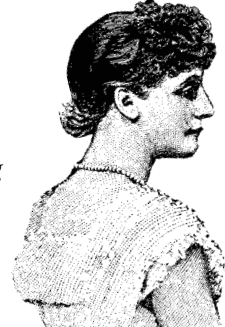

### **Form**

*Form featured in the top ten viruses for eight years and is still widespread. On DOS and early versions of Windows, it behaved inconspicuously, so it spread widely.*

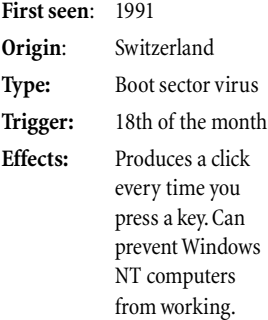

Top 10 viruses

28

### **Kakworm**

#### **(VBS/Kakworm)**

*Kakworm made it possible for users to become infected just by viewing infected email.*

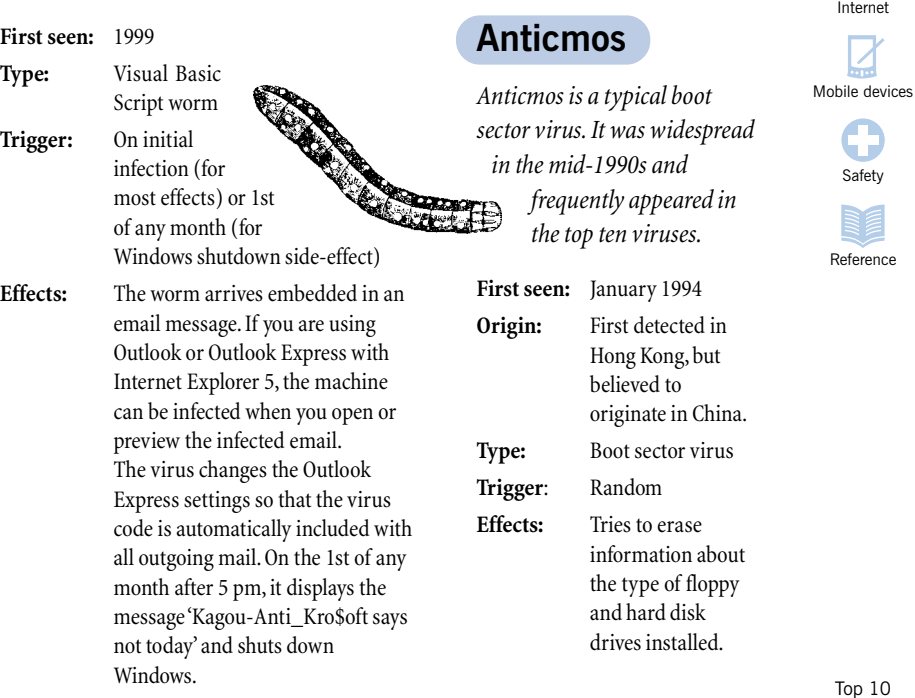

viruses

[Email](#page-33-1)

1

 $\boxtimes$ 

Viruses

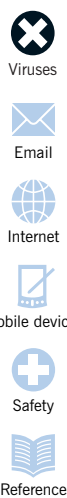

[Email](#page-33-1)

[Internet](#page-39-1)

[Mobile devices](#page-47-1)

[Safety](#page-55-1)

Reference

### **Melissa**

#### **(WM97/Melissa)**

*Melissa is an email virus that uses psychological subtlety to spread rapidly. It appears to come from someone you know and to include a document you would definitely want to read. As a result, Melissa spread worldwide within a single day.*

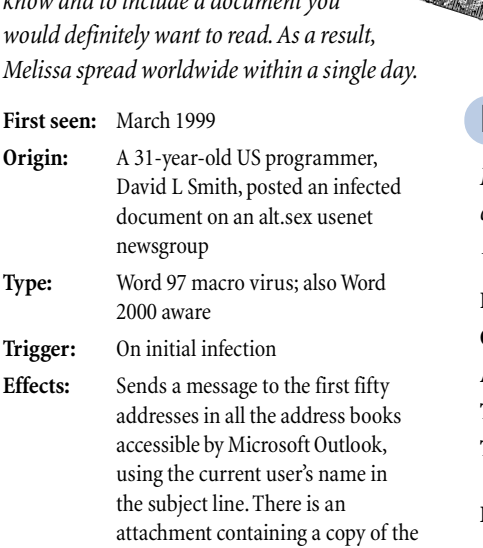

infected document. If the minute and day are the same when the document is opened (e.g. 10.05 am on the 5th), the virus adds text about the game Scrabble to the

document.

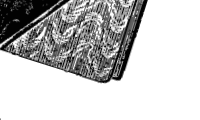

### **New Zealand**

*New Zealand was easily the commonest virus in the early 1990s.*

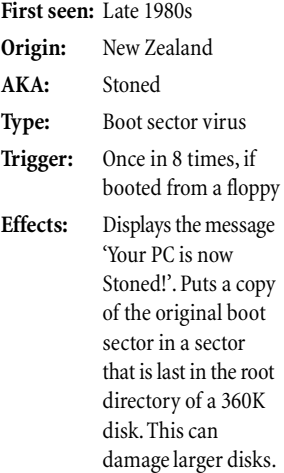

Top 10 viruses

### **Concept**

#### **(WM/Concept)**

*Concept achieved instant success by being shipped accidentally on official Microsoft software. It was the first macro virus found in the wild and one of the commonest viruses in*

*1996-1998. The virus takes control with its AutoOpen macro, which Word runs automatically, and carries out infection with its FileSaveAs macro, which runs when Word saves a document. Many variants exist.*

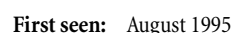

**Virus type:** Macro virus

**Trigger:** None

**Effects:** When you open an infected document, a dialog box titled 'Microsoft Word' and containing the figure 1 appears. The virus includes the text 'That's enough to prove my point' but this is never displayed.

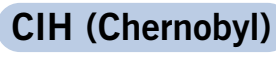

#### **(W95/CIH-10xx)**

*CIH was the first virus to damage computer hardware. Once it overwrites the BIOS, the computer cannot be used until the BIOS chip is replaced.*

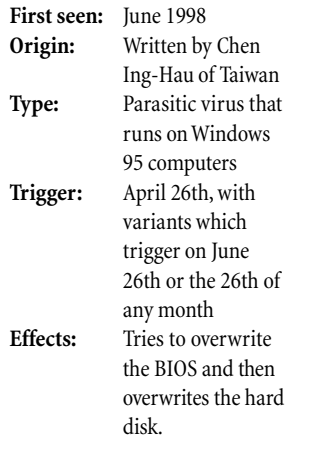

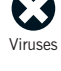

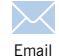

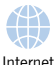

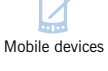

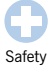

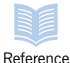

Top 10 viruses

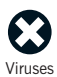

### **Parity Boot**

[Email](#page-33-1)

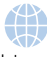

[Internet](#page-39-1)

[Mobile devices](#page-47-1)

[Safety](#page-55-1)

[Reference](#page-59-1)

*Parity Boot spreads on the boot sectors of floppy disks. Its success shows that boot sector viruses, which were commonest in the 1980s and early 1990s, can still thrive. This virus was still among the most commonly reported as recently as 1998. It was particularly common in Germany, where it was distributed on a magazine cover-disk in 1994.*

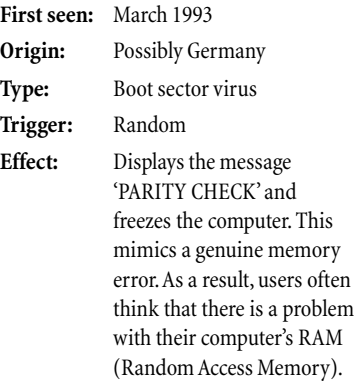

### **Happy99**

#### **W32/Ska-Happy99**

*Happy99 was the first well-known virus to spread itself rapidly by email.*

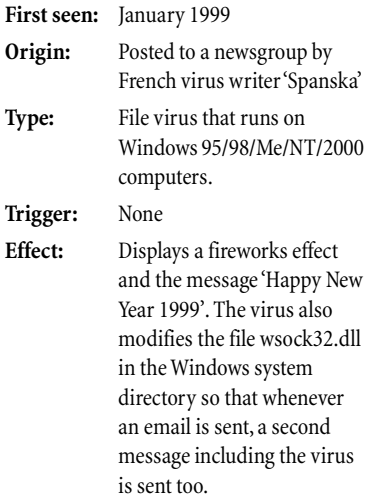

Top 10 viruses

32

# <span id="page-33-1"></span><span id="page-33-0"></span>Email

*If you asked most people to name a single virus, the chances are it would be the Love Bug or Melissa. What these headline-hitting viruses have in common is that they spread around the world by email.*

*Email is now the biggest source of viruses. Why is this?*

*As long as viruses were*

*transferred by floppy disk, they spread slowly. Companies could ban disks or insist on having them viruschecked. Email has changed all that. Now you can exchange files much more quickly and infecting your PC is as easy as clicking on an icon – or easier. Conventional viruses can spread faster and new kinds of virus exploit the workings of email programs.*

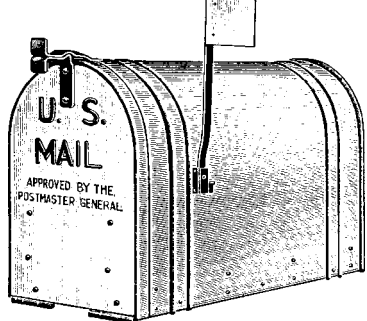

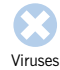

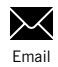

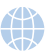

[Internet](#page-39-1)

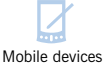

[Safety](#page-55-1)

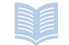

[Reference](#page-59-1)

Email

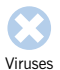

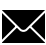

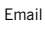

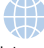

[Mobile devices](#page-47-1)

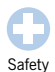

[Reference](#page-59-1)

## **Can you get a virus just by reading email?**

*Some users think they are always safe to open email as long as they don't look at attachments. This is no longer necessarily true.*

Viruses such as *Kakworm* and *Bubbleboy* can infect users when they read email. They look like any other message but contain a hidden script that runs as soon as you open the email, or even look at it in the preview pane (as long as you are using Outlook with the right version of Internet Explorer). This script can change system settings and send the virus to other users via email.

Microsoft have issued a patch that eliminates this security weakness. To download it, visit www.microsoft.com/ technet/security/bulletin/ms99-032.asp

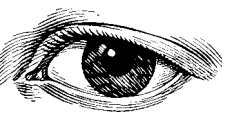

#### **Email hoaxes**

Email is a popular medium for hoaxes. These are bogus virus reports that urge you to forward the message to everyone you know.

An email hoax can spread across networks like a virus and can cause a mail overload. The difference is that the hoax doesn't need virus code; it simply depends on users' credulity. For more information, see the ['Virus hoaxes'](#page-23-1) chapter.

Email

# **Viruses that spread automatically by email**

*The most successful viruses today are those that spread themselves automatically by email.*

Typically, these viruses depend on the user clicking on an attached document. This runs a script that uses the email program to forward infected documents to other email users. *Melissa*, for example, sends a message to the

first fifty addresses in all address books that Microsoft Outlook can access. Other viruses send themselves to every address in the address book.

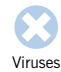

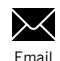

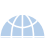

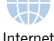

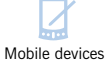

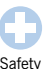

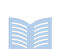

[Reference](#page-59-1)

### **What is spam?**

Spam is unsolicited email, often advertising get-richquick schemes, homeworking jobs, loans or pornographic websites. Spam often comes with fake return information, which makes it more difficult to deal with the perpetrators. Such mail should simply be deleted.

Email

35
<span id="page-36-0"></span>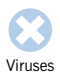

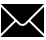

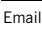

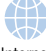

[Internet](#page-39-0)

[Mobile devices](#page-47-0)

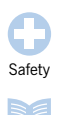

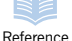

## **The risks of attachments**

*The greatest security risk at present isn't email itself but email attachments.*

Any program, document or spreadsheet that you receive by email could carry a virus; launching such an attachment can infect your computer.

Unfortunately, email attachments are a popular way to exchange information. Many users think it's 'harmless fun' to circulate screensavers, greetings cards, animations or joke programs. However, such files can carry viruses.

Even an attachment that appears to be a safe type of file, e.g. a file with a .txt extension, can pose a threat. That 'text file' may actually be a malicious VBS script with the file extension (.vbs) hidden from view.

The *VBS/Monopoly* worm is an example of a malicious program disguised as entertainment. It masquerades as a 'Bill Gates joke'. It is (it displays a Monopoly board with Microsoft images in it) but it also emails itself to other users and forwards your system details to specific email addresses, threatening the confidentiality of sensitive information.

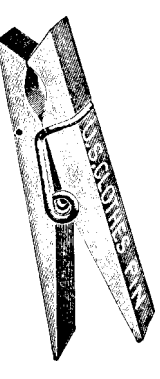

## **Email interception and forgery**

Email interception involves other users reading your email while it is in transit. You can protect yourself with email encryption.

Email forgery means sending mail with a forged sender's address or tampering with contents. You can protect yourself by using digital signatures.

Email

## <span id="page-37-0"></span>**How to stop email viruses**

#### **Have a strict policy about email attachments**

Changing your (and other users') behaviour is the simplest way to combat email threats. Don't open any attachments, even if they come from your best friend. Don't be tempted by promises of instant gratification or'harmless fun'. If you don't know something is virus-free, treat it as if it's infected.You should have a company policy that ALL attachments are authorised and checked with anti-virus software before being launched.

#### **Disable Windows Scripting Host**

Windows Scripting Host (WSH) automates certain actions, such as running VBS or Java script, on Windows computers. However,WSH allows viruses like *Love Bug* to spread.You can probably do without WSH (but consult your network administrator first). For instructions on turning it off, see [www.sophos.com/support/faqs/wsh.html.](http://www.sophos.com/support/faqs/wsh.html)Remember that every time you update Windows or Internet Explorer,WSH will be re-enabled.

#### **Use anti-virus software**

Use on-access anti-virus software on the desktop and at the email gateway.Both arrangements can protect against viruses sent via email.

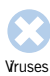

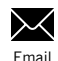

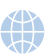

[Internet](#page-39-0)

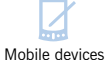

[Safety](#page-55-0)

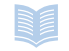

[Reference](#page-59-0)

Email

## <span id="page-39-2"></span><span id="page-39-1"></span><span id="page-39-0"></span>The internet

*The internet has made more information available to more people more quickly than ever before. The downside is that the internet has also made it easier for harmful computer code to reach office and home computers.*

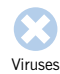

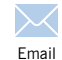

Internet

[Mobile devices](#page-47-0)

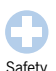

[Reference](#page-59-0)

The internet

<span id="page-40-1"></span><span id="page-40-0"></span>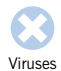

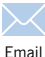

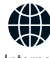

Internet Internet

[Mobile devices](#page-47-0)

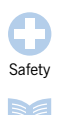

[Reference](#page-40-0)

## **Click and infect?**

#### *The internet has increased the risk of infection.*

Ten years ago, most viruses spread via floppy disks. Spreading in this way was slow and depended on users making a conscious effort to run new programs. If the virus had side-effects that were too obvious, it was unlikely to affect many users. Now that the internet is so widely used, everything has changed.

Sharing software over the net is easy. A click of the mouse attaches a program to an email and it's easy to detach and run it. Users can just as easily place a program on a web page, which anyone can download. So file (or 'parasitic') viruses, which target programs, can thrive on the net.

The viruses that really benefit, though, are macro viruses, which affect documents. Users frequently download documents or spreadsheets, or exchange them by email. All you have to do to infect your computer is to click on a downloaded file or email attachment.

When you use the internet, open documents with a viewer that ignores macros, and don't run programs that don't come from a trustworthy source.

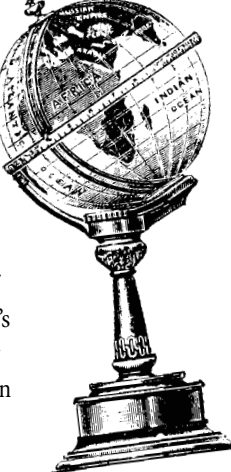

## <span id="page-41-0"></span>**Can I be infected just by<br>
visiting websites?**<br>
Visiting a website is less hazardous than<br>
opening unknown programs or<br>
documents. There are risks, though. The **visiting websites?**

*Visiting a website is less hazardous than opening unknown programs or documents. There are risks, though. The threat depends on the types of code used in the site and the security measures taken by service providers and by you. Here are the main types of code you will encounter.*

## **HTML**

Web pages are written in HTML (Hypertext Markup Language). This language lets web authors format their text and create links to graphics and to other pages. HTML code itself can't carry a virus. However, web pages can contain code that launches applications or opens documents automatically. This introduces the risk of launching an infected item.

## **ActiveX**

ActiveX is a Microsoft technology for web developers used only on computers running Windows.

ActiveX applets, used to create visual effects on webpages, have full access to resources on your computer, which makes them a potential threat. However, digital signatures, which prove that an applet is authentic and hasn't been tampered with, do provide limited security.

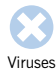

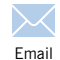

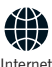

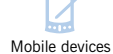

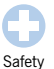

[Reference](#page-59-0)

<span id="page-42-0"></span>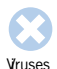

## **More website code**

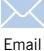

## **Java**

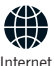

Internet Internet

[Mobile devices](#page-47-0)

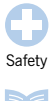

[Reference](#page-59-0)

The internet

People sometimes worry unduly about Java viruses on the internet. They do so because they confuse Java applets, which are used to create effects on web pages,with Java applications and Java scripts.

**Applets** are generally safe. They are run by the browser in a secure environment known as a 'sandbox'.Even if a security flaw lets an applet escape, a malicious applet cannot spread easily. Applets usually flow from a server to users'computers,not from one user to another (you tell your friends to visit a site, rather than sending them a copy of an applet). In addition, applets are not saved on the hard disk, except in the web cache.

If you do encounter a harmful applet, it is most likely to be a Trojan, i.e. a malicious program pretending to be legitimate software.

**Java applications** are simply programs written in the Java language.Like any other program, they can carry viruses.You should treat them with the same caution as you would use with other programs.

> **Java script** is active script embedded in HTML code in web pages. Like any other script, it can carry out operations automatically,which carries risks.You can disable

active scripts (see['Safety on the net'](#page-45-0) at the end of this chapter).

## **VBS script**

VBS (Visual Basic Script) can run as soon as a page is viewed, depending on the browser used.You don't have to do anything to launch it.

This script is used by email worms such as *Kakworm* and *Bubbleboy*, but can just as well be run from web pages.

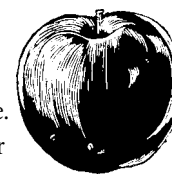

<span id="page-43-0"></span>**Backdoor Trojans**<br> *A backdoor Trojan is a program that*<br> *allows someone to take*<br> *PC via the internet.*<br> *PC via the internet. A backdoor Trojan is a program that allows someone to take control of another user's PC via the internet.*

Like other Trojans, a backdoor Trojan poses as legitimate or desirable software. When it is run (usually on a Windows 95/98 PC), it adds itself to the PC's startup routine. The Trojan can then monitor the PC until it

makes a connection to the internet. Once the PC is on-line, the person who sent the Trojan can use software on their computer to open and close programs on the infected computer, modify files and even send items to the printer. *Subseven* and *BackOrifice* are among the best known backdoor Trojans.

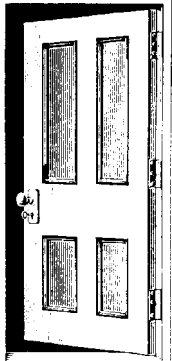

#### **Are cookies a risk?**

Cookies do not pose a direct threat to your computer or the data on it. However, they do theaten your confidentiality: a cookie enables a website to remember your details and keep track of your visits to the site. If you prefer to remain anonymous, you should use the security settings on your browser to disable cookies.

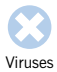

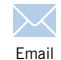

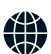

Internet

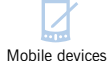

[Safety](#page-55-0)

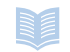

[Reference](#page-59-0)

<span id="page-44-0"></span>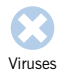

## **Attacks on web servers**

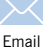

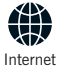

[Mobile devices](#page-47-0)

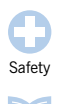

[Reference](#page-59-0)

*End-users aren't the only ones at risk on the internet. Some hackers target the web servers which make websites available.*

A common form of attack involves sending so many requests to a web server that it slows down or crashes. When this happens, genuine users can no longer gain access to the websites hosted by the server.

CGI (Common Gateway Interface) scripts are another weak point. These scripts run on web servers to handle search engines, accept input from

forms, and so forth. Hackers can exploit

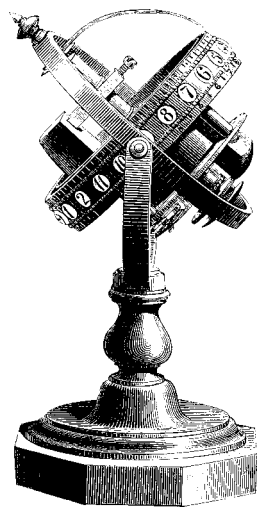

poorly-implemented CGI scripts to take control of a server.

<span id="page-45-1"></span><span id="page-45-0"></span>**Safety on the net**<br>If you want to use the internet safely, you should do the<br>following:<br>Have a separate network for internet machines<br>Internet *If you want to use the internet safely, you should do the following:*

#### **Have a separate network for internet machines**

Maintain separate networks for those computers that are connected to the internet and those that are not. Doing so reduces the risk that users will download infected files and spread viruses on your main network.

#### **Use firewalls and/or routers**

A firewall admits only authorised traffic to your organisation. A router controls the flow of packets of information from the internet.

#### **Configure your internet browser for security**

Disable Java or ActiveX applets, cookies, etc., or ask to be warned that such code is running. For example, in Microsoft Internet Explorer, select **Tools|Internet Options|Security| Custom Level** and select the security settings you want.

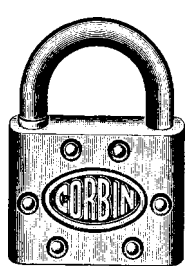

[Viruses](#page-5-0)

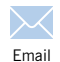

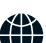

Internet

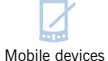

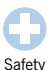

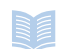

[Reference](#page-59-0)

# <span id="page-47-3"></span><span id="page-47-2"></span><span id="page-47-1"></span><span id="page-47-0"></span>Mobile phones<br>and palmtops<br>The last decade brought the<br>world (wide web) to your and palmtops

*The last decade brought the world (wide web) to your desktop; the next will bring it to your mobile phone. You can already access internet-like sites and services on the new generation mobiles and*

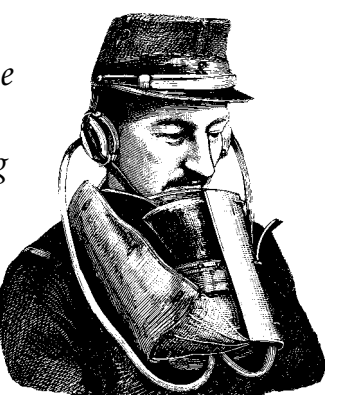

*the technology is developing fast. But as it becomes easier to transfer data – even on the move – the risk is that new security threats will emerge too.*

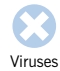

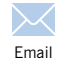

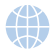

[Internet](#page-39-1)

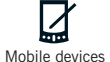

[Safety](#page-55-0)

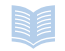

[Reference](#page-59-0)

<span id="page-48-0"></span>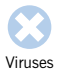

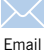

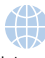

[Internet](#page-39-0)

Mobile devices Mobile devices

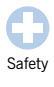

[Reference](#page-59-0)

## **Do mobile phone viruses exist?**

*At the time of writing, there is no virus that infects mobile phones, despite media stories and hoaxes.*

There *have* been viruses that send messages to phones. For example, *VBS/Timo-A*, a worm that spreads itself by email, also uses the modem to send text (SMS) messages to selected mobile numbers. The notorious *Love Bug* virus is also capable of forwarding text to fax machines and mobiles. However, these viruses can't infect or harm the mobile phone.

Things might change as mobile phones become more sophisticated.

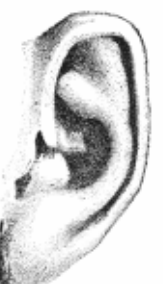

### **Do mobile devices put data at risk?**

Mobile devices are not as safe a place for data as a PC:

- They are easily lost or stolen.
	- Interruptions in power can cause data loss.
	- Data is not backed up.

As mobile devices become more complex, they could also become vulnerable to viruses or to hackers.

*The most talked-about new technology in this field is WAP (Wireless Application Protocol).*

<span id="page-49-0"></span>**WAP phones and viruses**<br>The most talked-about new technology in this field is<br>WAP (Wireless Application Protocol).<br>WAP provides internet-type information<br>and services for mobile phones and<br>organisers. It is based on the s WAP provides internet-type information and services for mobile phones and organisers. It is based on the same model as web communications, i.e. a central server delivers code that is run by a browser on your phone. So, at the moment, the possibilities for viruses are very limited.

A virus could infect the server itself, but the chances for it to spread or to have an effect on users would be minimal.

First, there is nowhere on a WAP system that a virus can copy itself or survive. Unlike a PC, a WAP phone does not store applications. The phone downloads the code it needs and keeps no copy, except temporarily in the browser cache.

Second, a virus cannot yet spread from one user to another because there is no communication between client phones.

In theory, a 'virus' could distribute *links* to malicious WAP sites, tempting users to use harmful applications, but that still involves running code from the server.

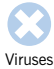

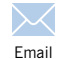

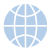

[Internet](#page-39-0)

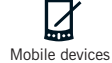

[Safety](#page-55-0)

[Reference](#page-59-0)

#### **Buzzwords**

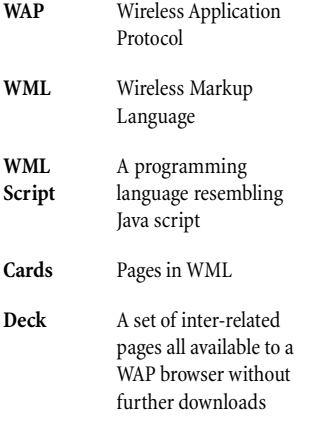

<span id="page-50-0"></span>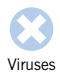

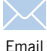

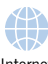

[Internet](#page-39-0)

Mobile devices Mobile devices

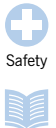

[Reference](#page-59-0)

## **Future risks for WAP**

*WAP uses a version of HTTP, the protocol for web pages, which could transmit more complex content than that processed by WAP browsers at present. A future generation of browsers might be able to download files, such as documents, that contain macro viruses.*

Under WAP, the server will soon be able to push content to mobile phones. As well as alerting users to updated information (such as financial results or sports scores) or new email, 'push' technology could download the data to the cache – without the need for you to take any action. Malicious code could exploit this system to distribute itself.

There are other potential problems too. For instance, malicious WAP sites could pose as useful services. Such sites could crash the user's browser or fill its memory.

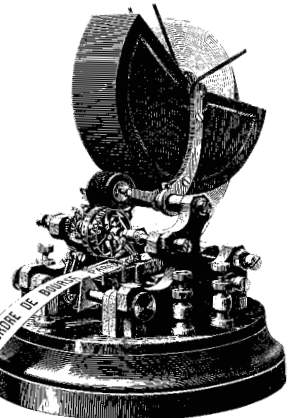

## **Buzzwords**

- **XML** eXtensible Markup Language, recommended for use on the world wide web **WTLS** Wireless Transport
	- Layer Security. Encryption method used on the mobile phone network

<span id="page-51-0"></span>**Mobile operating systems**<br>
Palmtop computers or personal digital assistants<br>
(PDAs) are likely to provide new opportunities for<br>
viruses in the very near future.<br>
Palmtops or PDAs run specially written or<br>
scaled-down ope *Palmtop computers or personal digital assistants (PDAs) are likely to provide new opportunities for viruses in the very near future.*

Palmtops or PDAs run specially written or scaled-down operating systems – such as EPOC, PalmOS and PocketPC (formerly Windows CE). Such systems will eventually be able to use versions of popular desktop applications, making them vulnerable to malicious code in the same way as desktop machines. In early 2001, there were already viruses that affect the Palm system.

Palmtops are also regularly connected to home or office PCs to synchronise the data on the two machines (e.g. address book information or calendars). Such data synchronisation could allow viruses to spread easily.

No-one yet knows which will be more successful in the future: mobile computers or smart mobile phones. Whichever it is, the security risks will increase as mobile computers become better at communicating.

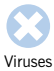

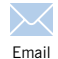

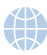

[Internet](#page-39-0)

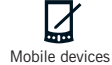

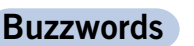

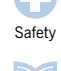

[Reference](#page-59-0)

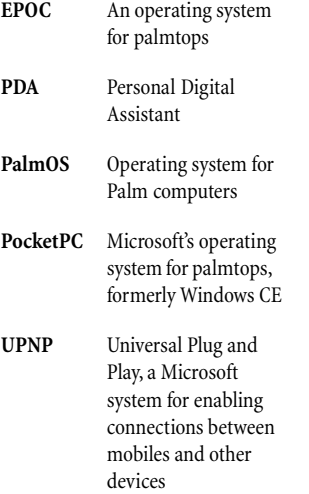

<span id="page-52-0"></span>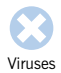

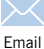

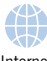

[Internet](#page-39-0)

Mobile devices Mobile devices

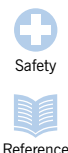

Mobile phones and palmtops

## **Viruses for your fridge?**

*More and more different devices will soon 'talk' to each other using infrared links or low-power radio, bringing new security risks.*

Bluetooth is a standard for low-power radio data communication over very short ranges, e.g. 10 m. Computers, mobile phones, fax machines and even domestic appliances such as video recorders or fridges can use Bluetooth to discover what services are provided by other nearby devices and to establish links with them transparently. Software that exploits Bluetooth is emerging. Sun's Jini technology, for example, allows devices to form connections, exchange Java code automatically and give remote control of services. The risk is that an unathorised user, or malicious code, could exploit Bluetooth to interfere with services.

Bluetooth and Jini are designed to ensure that only trusted code from known sources can carry out sensitive operations. These measures make it unlikely that there could be a virus outbreak but if a virus does bypass security, there may be little to stop it spreading.

#### **Buzzwords**

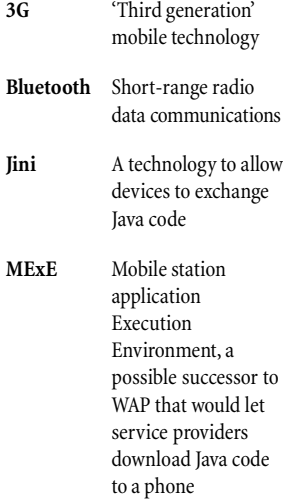

<span id="page-53-0"></span>**How to protect mobile devices**<br>As mobile and PDA technology evolves, security<br>measures will need to keep up. The main issue is where<br>you use anti-virus measures.<br>Scanning at a gateway or during data transfer<br>In the near f *As mobile and PDA technology evolves, security measures will need to keep up. The main issue is where you use anti-virus measures.*

#### **Scanning at a gateway or during data transfer**

In the near future, the best way to protect mobile devices may be to check data when you transfer it to or from them. For mobile phones, for example, the WAP gateway might be a good place to install virus protection. All communications pass through this gateway in unencrypted form, so there would be an ideal opportunity for virus scanning.

For palmtop computers, you could use virus protection when the palmtop is synchronising data with a conventional PC. The PC could run the major part of the virus checking software, so the palmtop's lack of power or memory wouldn't matter.

#### **Virus scanning on the mobile device**

As mobile devices become more interconnected, it will become difficult to police data transfer at a central point. The solution will be to put anti-virus software on each device – once they have sufficient processing power and memory.

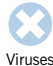

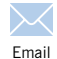

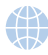

[Internet](#page-39-0)

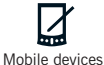

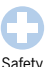

[Reference](#page-59-0)

# <span id="page-55-3"></span><span id="page-55-2"></span><span id="page-55-1"></span><span id="page-55-0"></span>Ten steps to<br>
safer computing<br>
Apart from using anti-virus<br>
software, there are plenty of<br>
simple measures you can<br>
take to help protect safer computing

*Apart from using anti-virus software, there are plenty of simple measures you can take to help protect yourself and your company from viruses. Here are our ten top tips for trouble-free computing.*

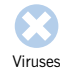

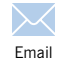

[Internet](#page-39-0)

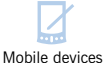

Safety

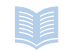

[Reference](#page-59-0)

<span id="page-56-0"></span>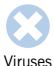

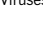

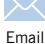

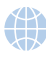

[Internet](#page-39-0)

[Mobile devices](#page-47-0)

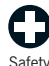

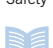

[Reference](#page-59-0)

#### **Don't use documents in .doc and .xls format**

Steps to safer computing<br>
Firises<br>
Email<br>
Save your Word documents in docand xls format<br>
your Excel spreadsheets as CSV (Comma Separated Val<br>
files. These formats don't support macros, so they cannel<br>
spread macro viruses, Save your Word documents in RTF (Rich Text Format) and your Excel spreadsheets as CSV (Comma Separated Values) files. These formats don't support macros, so they cannot spread macro viruses, which are by far the commonest virus threat. Tell other people to supply you with RTF and CSV files. Beware, though! Some macro viruses intercept FileSaveAs RTF and save the file with an RTF extension but DOC format. To be absolutely safe, use text-only files.

#### **Don't launch unsolicited programs or documents**

If you don't know that something is virus-free, assume it isn't. Tell people in your organisation that they should not download unauthorised programs and documents, including screensavers or 'joke' programs, from the internet. Have a policy that all programs must be authorised by an IT manager and virus-checked before they are used.

#### **Forward warnings to one authorised person only**

Hoaxes are as big a problem as viruses themselves. Tell users not to forward virus warnings to their friends, colleagues or everyone in their address book. Have a company policy that all warnings go to one named person or department only.

#### **If you don't needWSH, turn it off**

<span id="page-57-0"></span>**Steps to safer computing**<br> **If you don't need WSH, turn it off**<br>
Windows Scripting Host (WSH) automates some tasks on<br>
Windows computers but it also makes you vulnerable to<br>
email viruses like *Love Bug* and *Kakworm*. Un Windows Scripting Host (WSH) automates some tasks on Windows computers but it also makes you vulnerable to email viruses like *Love Bug* and *Kakworm*. Unless it is needed disable it. For instructions, visit the FAQ page at [www.sophos.com/support/faqs/wsh.html](http://www.sophos.com/support/faqs/wsh.html)

#### **Follow software companies' security bulletins**

Watch out for security news and download patches to protect against new virus threats. See the['Useful links'](#page-59-1)chapter.

#### **Block unwanted file types at the email gateway**

Many viruses now use VBS (Visual Basic Script) and SHS (Windows scrap object) file types to spread.It is unlikely that you need to receive these file types from outside, so block them at the gateway.

#### **Change your computer's bootup sequence**

Most computers try to boot from floppy disk (the A: drive) first. Your IT staff should change the CMOS settings so that the computer boots from the hard disk by default. Then, even if an infected floppy is left in the computer, it cannot be infected by a boot sector virus.If you need to boot from floppy at any time, you can have the settings changed back.

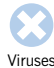

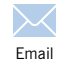

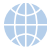

[Internet](#page-39-0)

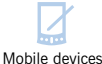

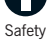

[Reference](#page-59-0)

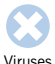

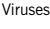

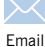

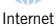

[Mobile devices](#page-47-0)

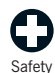

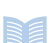

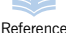

#### **Write-protect floppies before giving to other users**

A write-protected floppy cannot be infected.

#### **Subscribe to an email alert service**

Steps to safer computing<br> **Steps to safer computing**<br> **Steps to safer computing**<br>
A write-protect floppy cannot be infected.<br>
A write-protected floppy cannot be infected.<br> **Subscribe to an email alert service**<br>
An alert se An alert service can warn you about new viruses and offer virus identities that will enable your anti-virus software to detect them. Sophos has a free alert service.For details, see <http://www.sophos.com/virusinfo/notifications>

#### **Make regular backups of all programs and data**

If you are infected with a virus, you will be able to restore any lost programs and data.

*Visit these sites for more information*

**Information on viruses** <http://www.sophos.com/virusinfo/analyses>

**Virus hoaxes and scares** <http://www.sophos.com/virusinfo/hoaxes> http://www.vmyths.com

**Automatic notification of new viruses** <http://www.sophos.com/virusinfo/notifications>

**Microsoft Security Bulletins** http://www.microsoft.com/security

**Netscape Security Center** http://home.netscape.com/security

**Java security information** http://java.sun.com/security

**The WildList Organization** http://www.wildlist.org

**Virus Bulletin** http://www.virusbtn.com

<span id="page-59-1"></span><span id="page-59-0"></span>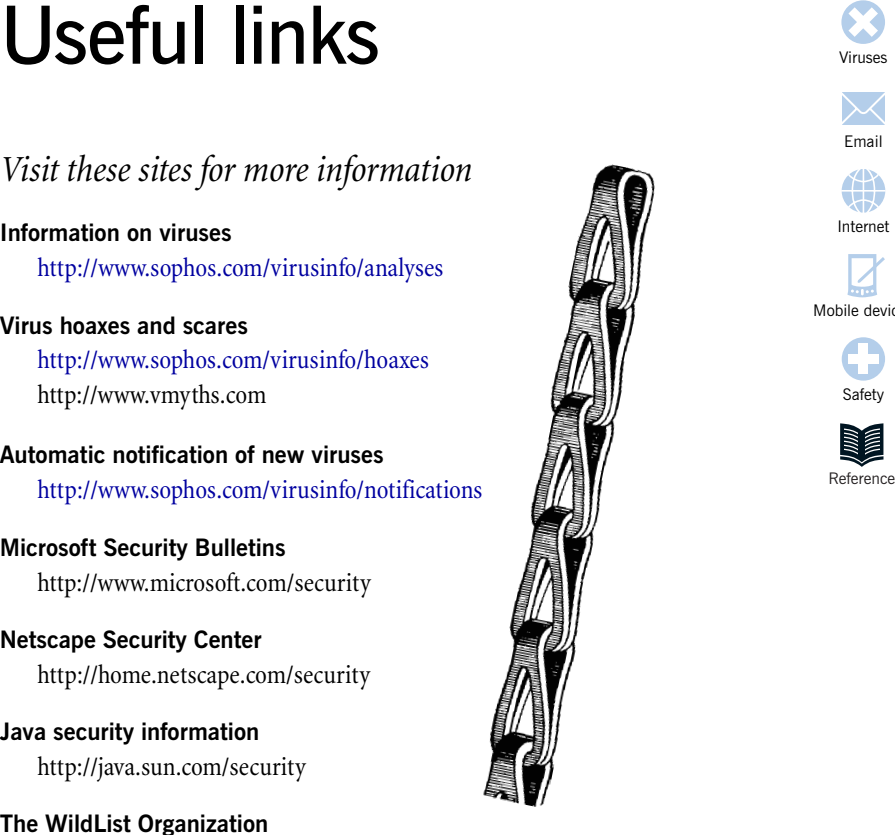

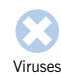

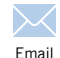

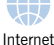

[Mobile devices](#page-47-1)

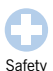

Reference

Useful links

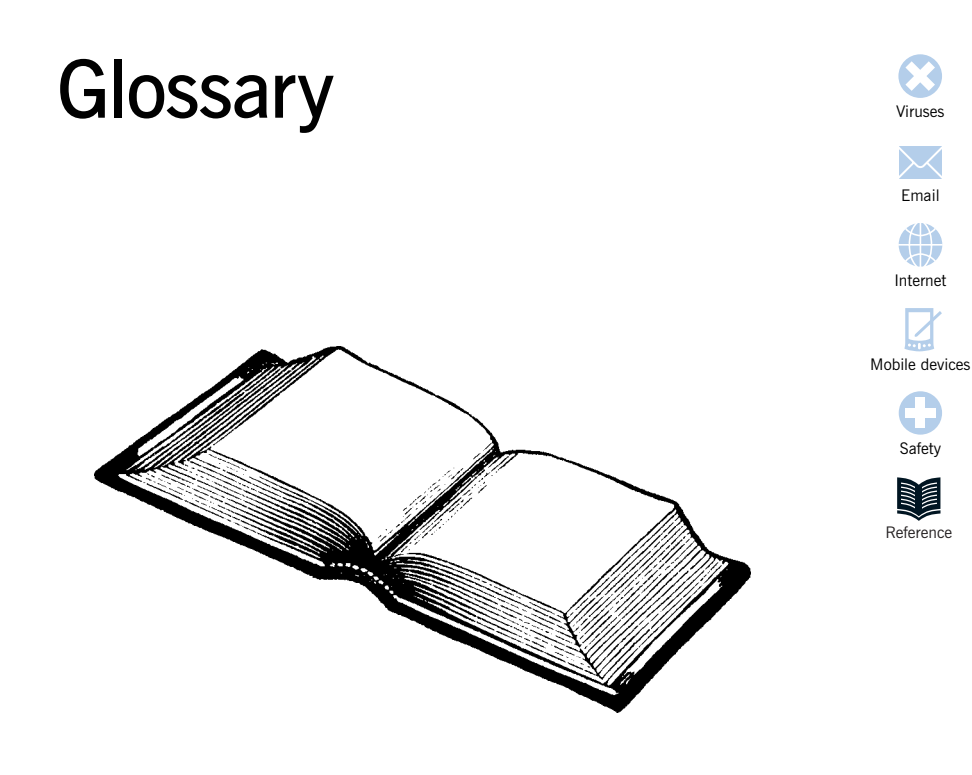

Glossary

<span id="page-62-0"></span>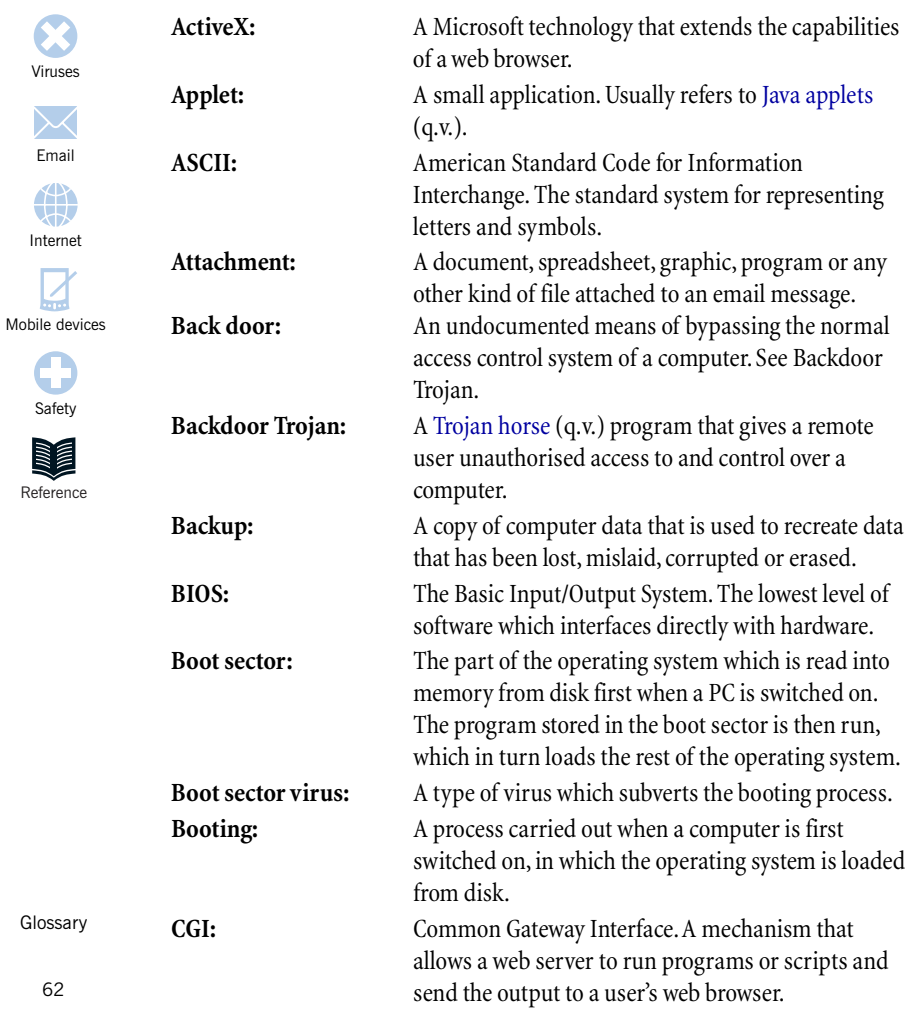

<span id="page-63-0"></span>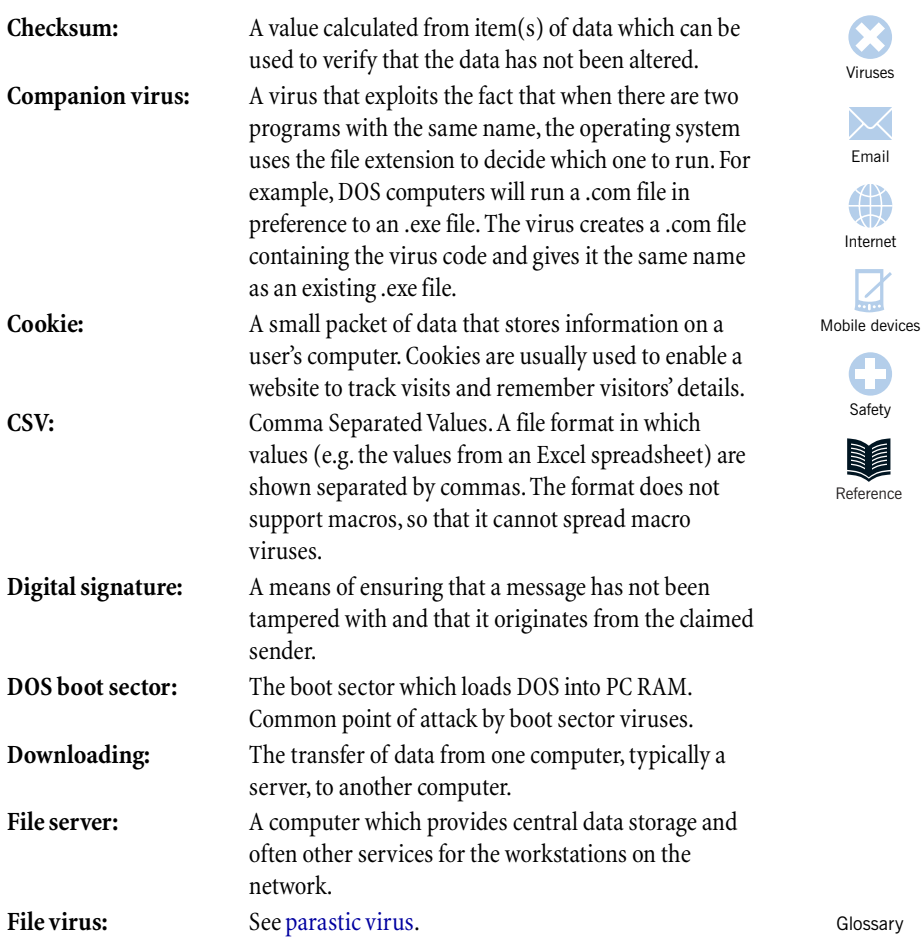

[Email](#page-33-1)

<span id="page-64-1"></span><span id="page-64-0"></span>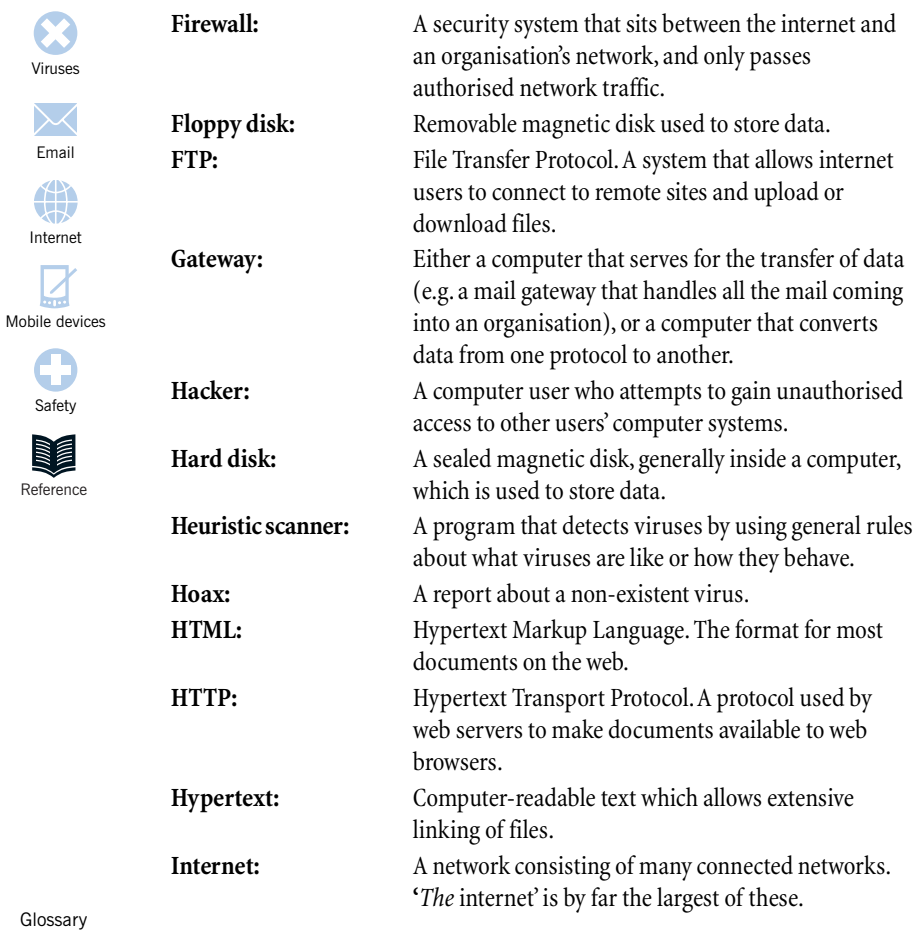

<span id="page-65-1"></span><span id="page-65-0"></span>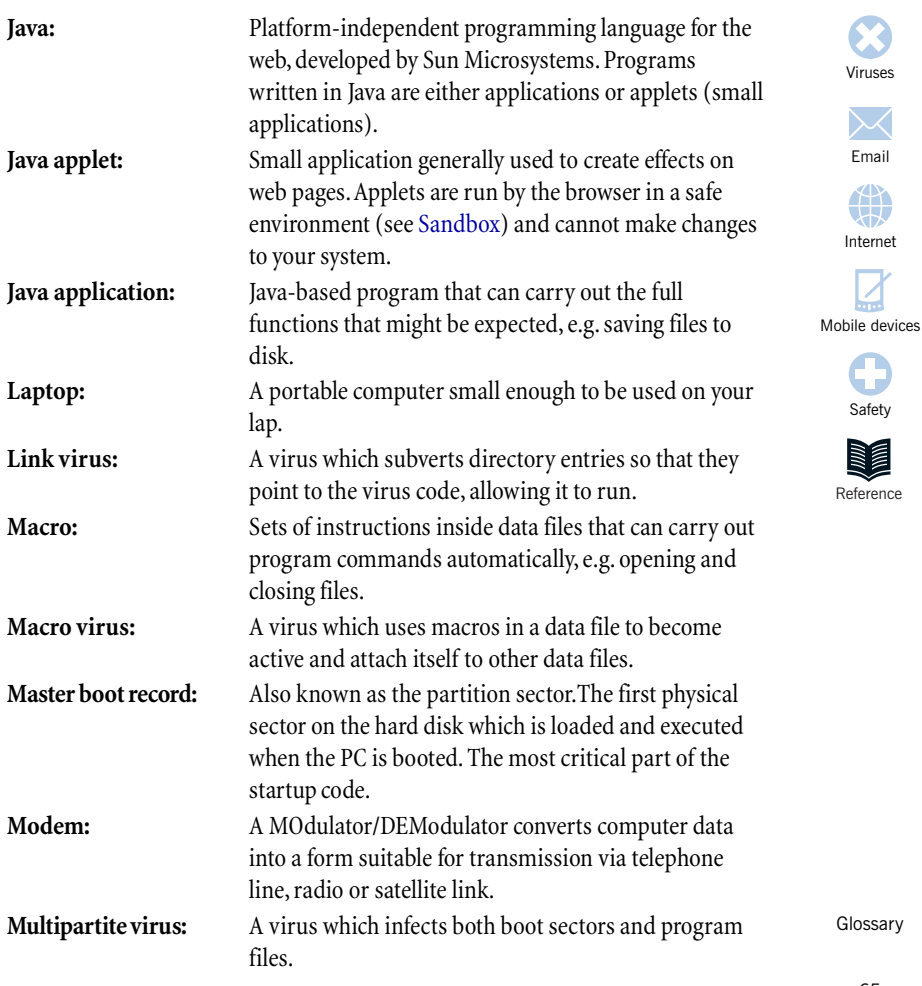

<span id="page-66-1"></span><span id="page-66-0"></span>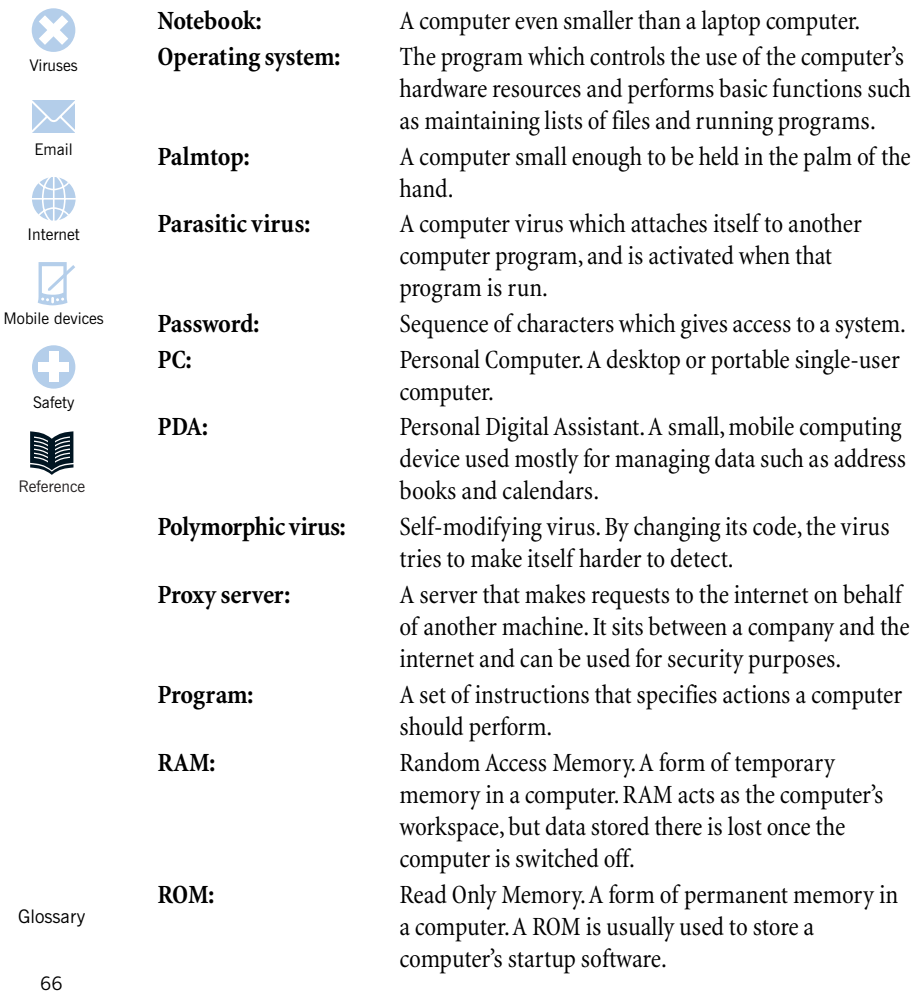

<span id="page-67-1"></span><span id="page-67-0"></span>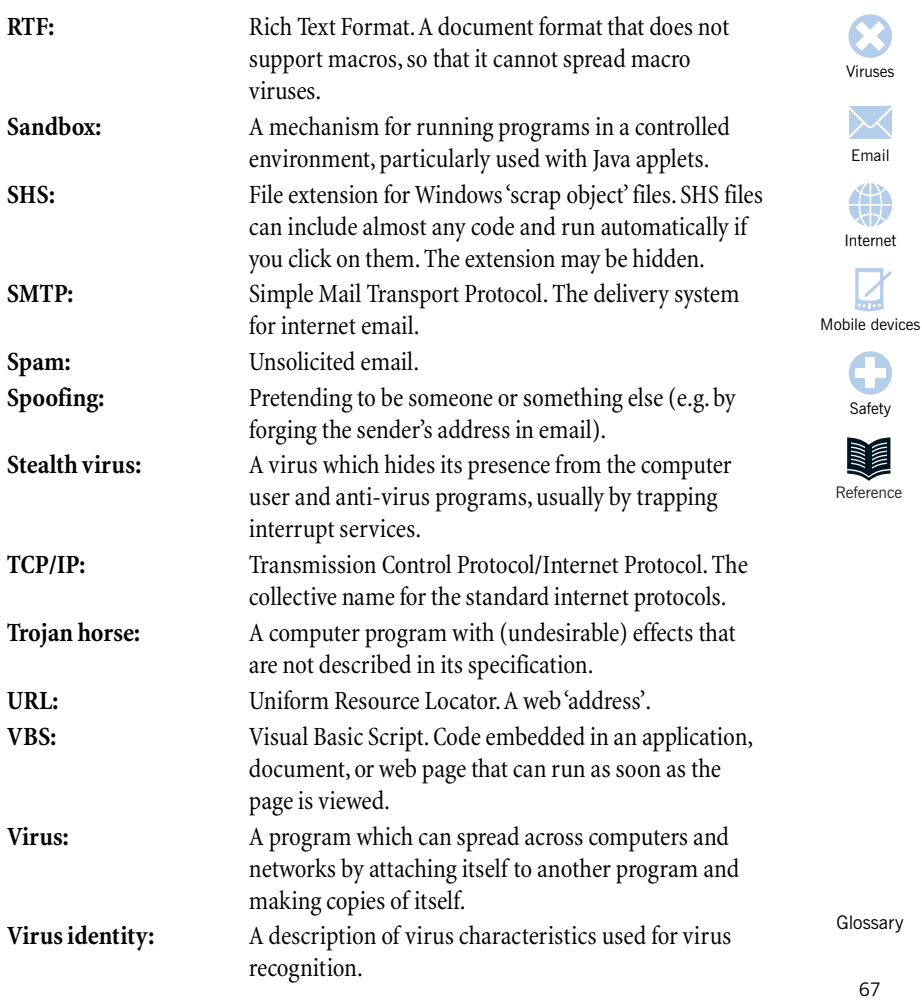

<span id="page-68-0"></span>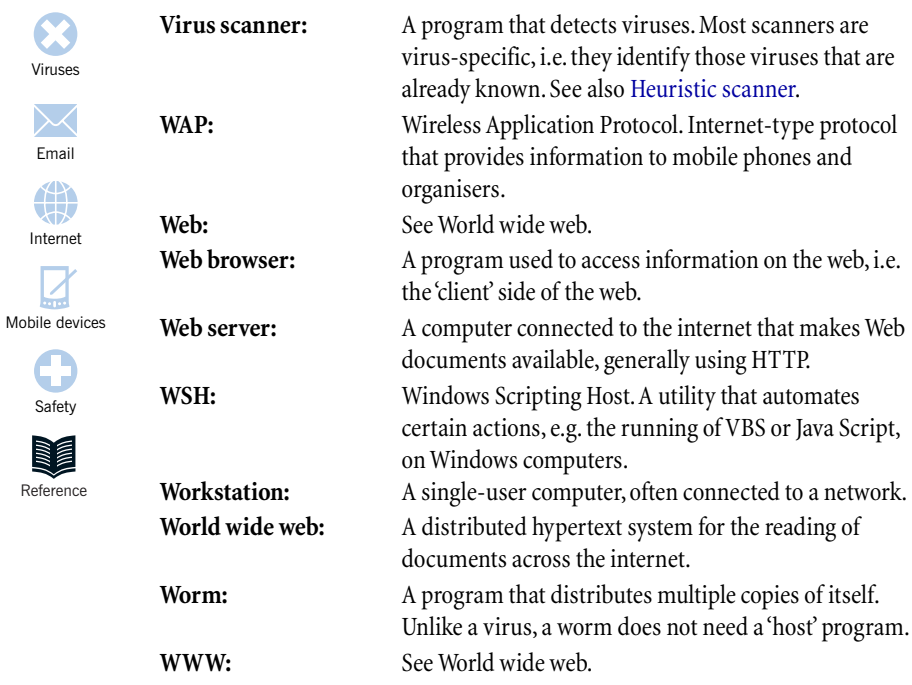

Glossary

#### **Symbols**

[3G 52](#page-52-0)

#### **A**

[ActiveX 41](#page-41-0), [62](#page-62-0) [anti-virus software 16](#page-16-0)–17 [checksummer 17](#page-17-0) [heuristics 17](#page-17-0) [scanner 16,](#page-16-0) [68](#page-68-0) [applets 42](#page-42-0), [62](#page-62-0) [ASCII 62](#page-62-0) [attachment 62](#page-62-0)

#### **B**

[back door 62](#page-62-0) [backdoor Trojan 9](#page-9-0), [43,](#page-43-0) [62](#page-62-0) [backup 62](#page-62-0) [BIOS 62](#page-62-0) [Bluetooth 52](#page-52-0) [boot sector 62](#page-62-0) [DOS 63](#page-63-0) boot sector virus [booting 62](#page-62-0) [Brunner, John 18](#page-18-0)

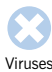

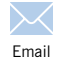

[Internet](#page-39-2)

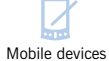

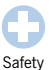

Reference

#### [CGI 44,](#page-44-0) [62](#page-62-0)

**C**

Symbols<br>
Symbols<br>
3G 52<br>
2G 44, 62<br>
CGI 44, 62<br>
cGI 44, 62<br>
checksummer 17<br>
ActiveX 41, 62<br>
cMOS settings 57<br>
anti-virus software 16-17<br>
checksummer 17<br>
checksummer 17<br>
checksummer 17<br>
checksummer 15<br>
checksummer 15<br>
compa [checksum 63](#page-63-0) [checksummer 17](#page-17-0) [CMOS settings 57](#page-57-0) [Cohen, Fred 18](#page-18-0) Common Gateway Interface, see CGI [companion virus 63](#page-63-0) [cookie 43](#page-43-0), [63](#page-63-0) [CSV format 56](#page-56-0), [63](#page-63-0)

#### **D**

[digital signature 63](#page-63-0) DOS [boot sector 63](#page-63-0) [downloading 63](#page-63-0)

#### **E**

[email 33](#page-33-2)–37 [attachments 36](#page-36-0) [forgery 36](#page-36-0) [hoaxes 34](#page-34-0) [interception 36](#page-36-0) [spam 35](#page-35-0), [67](#page-67-1) [viruses 3](#page-35-0)5 [prevention 37](#page-37-0) [worm 9](#page-9-0) [EPOC 51](#page-51-0)

Index

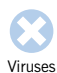

[Email](#page-33-1)

[Internet](#page-39-2)

\$

[Mobile devices](#page-47-1)

[Safety](#page-55-2)

Reference R e feren c

[file server 63](#page-63-0) [file virus 14](#page-14-0), [63](#page-63-0) [firewall 64](#page-64-1) [FTP 64](#page-64-1)

#### **H**

F<br>
fi<br>
fi<br>
fi<br>
fi<br>
fi<br>
fi<br>
F<br>
H<br>
h<br>
h<br>
h<br>
h<br>
H<br>
H<br>
H<br>
I<br>
e<br>
ir [hacker 64](#page-64-1) [hard disk 64](#page-64-1) [heuristic scanner 64](#page-64-1) [hoaxes 23](#page-23-0)–26, [34,](#page-34-0) [64](#page-64-1) [HTML 41](#page-41-0), [64](#page-64-1) [HTTP 64](#page-64-1)

#### **I**

[internet 39](#page-39-1), [64](#page-64-1) [cookie 63](#page-63-0) [cookies 43](#page-43-0) [safety rules 45](#page-45-1) [virus risks 40](#page-40-1) [web servers 44](#page-44-0) [websites 41](#page-41-0)

#### **J**

Java [applets 42](#page-42-0) [applications 42,](#page-42-0) [65](#page-65-1) [Jini 52](#page-52-0)

#### **L**

Index

[laptop 65](#page-65-1) [link virus 65](#page-65-1)

#### **M**

[macro 65](#page-65-1) [macro virus 15](#page-15-0), [19,](#page-19-0) [65](#page-65-1) [mass-mailing virus 35](#page-35-0) [master boot record 65](#page-65-1) MBR, see master boot record [MExeE 52](#page-52-0) [mobile computers 51](#page-51-0) [mobile phones 47](#page-47-3)–53 [viruses 48](#page-48-0) [modem 65](#page-65-1) [multipartite virus 65](#page-65-1)

#### **N**

[notebook 66](#page-66-1)

#### **O**

[operating system 66](#page-66-1)

#### **P**

[PalmOS 51](#page-51-0) [palmtop 51,](#page-51-0) [53,](#page-53-0) [66](#page-66-1) [parasitic virus 14](#page-14-0), [66](#page-66-1) partition sector, see master boot record [PDA 51,](#page-51-0) [66](#page-66-1) [personal computer 66](#page-66-1) [PocketPC 51](#page-51-0) [polymorphic virus 18,](#page-18-0) [66](#page-66-1)

#### **R**

[RAM 66](#page-66-1) [ROM 66](#page-66-1) [RTF format 56](#page-56-0), [67](#page-67-1)

[safety rules 55](#page-55-1)–58 [sandbox 42](#page-42-0) [SMS messaging 48](#page-48-0), 50 [SMTP 67](#page-67-1) [spam 35](#page-35-0)[, 67](#page-67-1) [spoofing 67](#page-67-1) [stealth virus 67](#page-67-1)

#### **T**

[TCP/IP 67](#page-67-1) [Trojan horse 9](#page-9-0), [67](#page-67-1) [backdoor 9,](#page-9-0) [43,](#page-43-0) [62](#page-62-0)

#### **U**

[UPNP 51](#page-51-0) [URL 67](#page-67-1)

#### **V**

[VBS 42,](#page-42-0) [67](#page-67-1) [virus 7–](#page-7-0)22, [67](#page-67-1) [boot sector 62](#page-62-0) [companion 63](#page-63-0) [defined 8](#page-8-0) [file 14](#page-14-0), [63](#page-63-0) [first 18](#page-18-0) [hoaxes 23–](#page-23-0)26, [64](#page-64-1) [identity 67](#page-67-1) [link 65](#page-65-1) [macro 15](#page-15-0), [65](#page-65-1) [multipartite 65](#page-65-1) [parasitic 14,](#page-14-0) [66](#page-66-1) [polymorphic 18](#page-18-0), [66](#page-66-1)

S<br>
safety rules 55–58<br>
safety rules 55–58<br>
in email 37<br>
sandbox 42<br>
on mobiles 53<br>
on the internet 45<br>
SMS messaging 48, 50<br>
spront 55, 67<br>
spront 55, 67<br>
stealth virus 67<br>
stealth of virus 67<br>
tealth virus 67<br>
tealth of v [prevention 16–](#page-16-0)17, [55–](#page-55-1)58 [in email 37](#page-37-0) [on mobiles 53](#page-53-0) [on the internet 45](#page-45-1) [proof-of-concept 22](#page-22-0) [scanner 16](#page-16-0), [68](#page-68-0) [side-effects 10](#page-10-0) [stealth 67](#page-67-1) [writers 21](#page-21-0)–22 [von Neumann, John 18](#page-18-0)

#### **W**

[WAP 68](#page-68-0) [phones 49,](#page-49-0) [50](#page-50-0) web 68 [browser 68](#page-68-0) [server 44](#page-44-0), [68](#page-68-0) websites [virus risks 41](#page-41-0) [Windows Scripting Host 57](#page-57-0), [68](#page-68-0) [WML 49](#page-49-0) [workstation 68](#page-68-0) world wide web, see web [worm 9,](#page-9-0) [68](#page-68-0) [Christmas tree 18](#page-18-0) [Internet 18](#page-18-0) WTI $S$  50

#### **X**

[XML 50](#page-50-0)

[Viruses](#page-5-1)

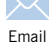

[Internet](#page-39-2)

[Mobile devices](#page-47-1)

[Safety](#page-55-2)

Reference R e feren c

Index
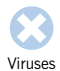

[Internet](#page-39-0)

[Email](#page-33-0)

[Mobile devices](#page-47-0)

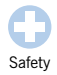

Reference

**Index of viruses**<br>
Markorifice 43<br>
Final Brain 18<br>
BackOrifice 43<br>
Email Brain 18<br>
Bubbleboy 34<br>
Chernobyl, see W95/CIH-10xx<br>
Liternet<br>
CIH, see W95/CIH-10xx<br>
Concept, see WM/Concept<br>
Form 13, 28<br>
Happy 99, see W32/Ska-Ha [Anticmos 29](#page-29-0) [BackOrifice 43](#page-43-0) [Brain 18](#page-18-0) [Bubbleboy 34](#page-34-0) Chernobyl, see W95/CIH-10xx CIH, see W95/CIH-10xx Concept, see WM/Concept [Form 13,](#page-13-0) [28](#page-28-0) Happy 99, see W32/Ska-Happy99 [Jerusalem 14](#page-14-0) Kakworm, see VBS/Kakworm Love Bug, see VBS/LoveLet-A Love Letter, see VBS/LoveLet-A Melissa, see WM97/Melissa [Michelangelo 10,](#page-10-0) [19](#page-19-0) [New Zealand 30](#page-30-0) [OF97/Crown-B 15](#page-15-0) [Parity Boot 13,](#page-13-0) [32](#page-32-0) Remote Explorer, see WNT/RemExp Stoned, see New Zealand

[Subseven 43](#page-43-0) [Troj/LoveLet-A 10](#page-10-0) [Troj/Zulu 9](#page-9-0) [VBS/Kakworm 29,](#page-29-0) [34](#page-34-0) [VBS/LoveLet-A 28](#page-28-0) [VBS/Monopoly 36](#page-36-0) [VBS/Timo-A 48](#page-48-0) [W32/ExploreZip 22](#page-22-0) [W32/Ska-Happy99 32](#page-32-1) [W95/CIH-10xx](#page-14-1) 14 [WM/Concept 19,](#page-19-1) 31 [WM/Polypost](#page-20-0) 20 [WM/Wazzu 15](#page-15-1) [WM97/Jerk 10](#page-10-1) [WM97/Melissa 22,](#page-22-1) [30,](#page-30-1) [33](#page-33-1) [WM97/Nightshade 10](#page-10-1) [WNT/RemExp 14](#page-14-1) [XM/Compatable 10](#page-10-1) [Yankee 10](#page-10-1)

Index

Copyright © 2001 by Sophos Plc

All rights reserved.No part of this publication may be reproduced, stored in a retrieval system, or transmitted,in any form or by any means, electronic, mechanical, photocopying, recording or otherwise without the prior permission in writing of the copyright owner.

Any name should be assumed to be a trademark unless stated otherwise. Sophos is a trademark of Sophos Plc.

Edited and designed by Paul Oldfield.

ISBN 0-9538336-0-7

Enquiries: [enquiries@sophos.com](mailto:enquiries@sophos.com) Website: [www.sophos.com](http://www.sophos.com/)